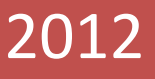

# Macedonia Airport **Website**

Based on JOOMLA

ΑΝΑΠΤΥΞΗ ΔΙΑΔΙΚΤΥΑΚΟΥ ΠΛΗΡΟΦΟΡΙΑΚΟΥ ΣΥΣΤΗΜΑΤΟΣ ΑΕΡΟΔΡΟΜΙΟΥ ΜΕ ΧΡΗΣΗ ΣΥΣΤΗΜΑΤΟΣ ΔΙΑΧΕΙΡΙΣΗΣ ΠΕΡΙΕΧΟΜΕΝΟΥ (CMS)

Βορκας Παναγιωτης 05/2946 Μαρινοπουλος Αγαθων 05/2807 Επιβλέπων καθηγητής Δρ.Κλεφτουρης Δημήτριος Α.Τ.Ε.Ι.Θ 30‐Nov‐12

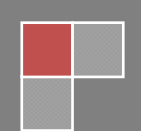

#### **Table of Contents**

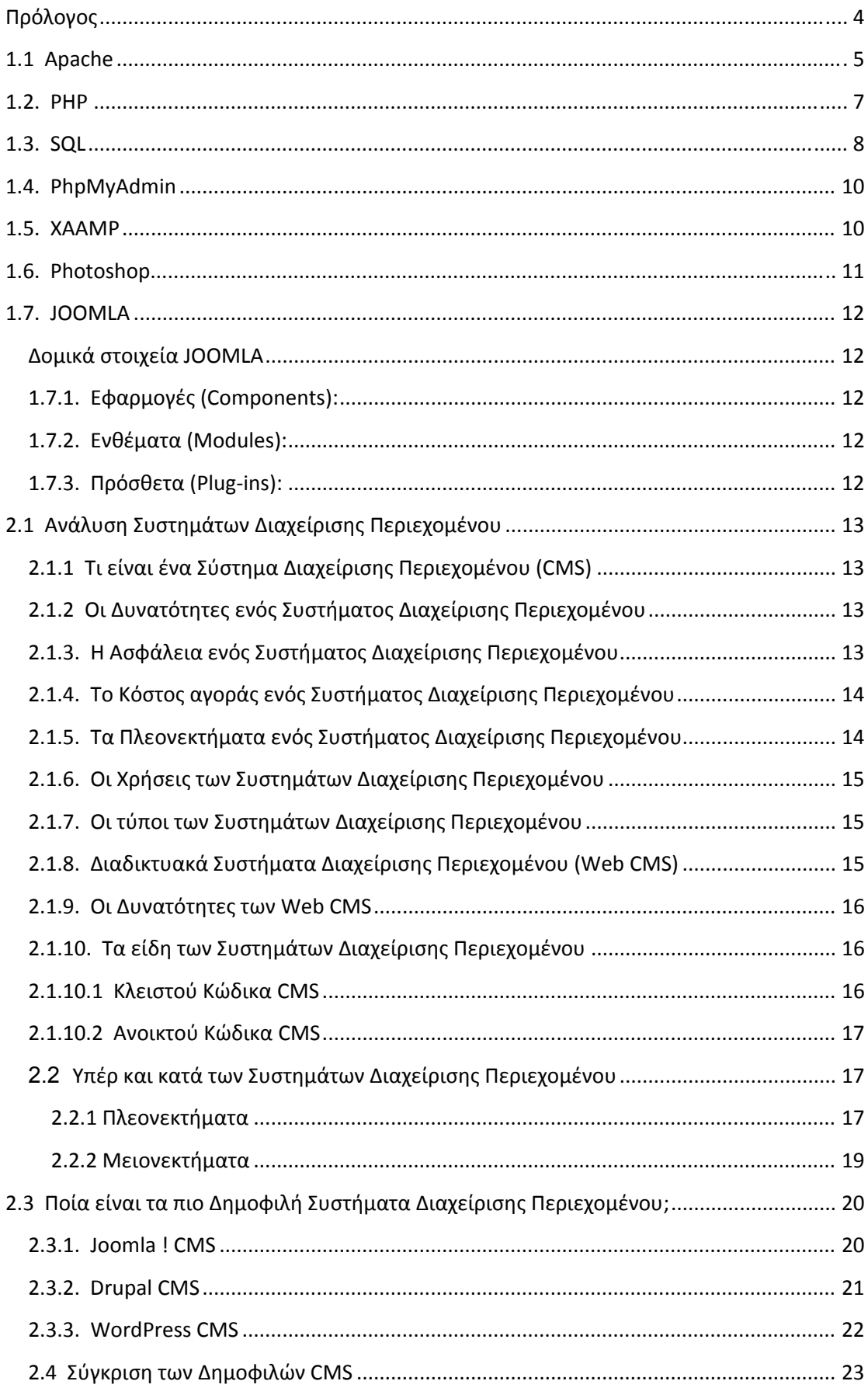

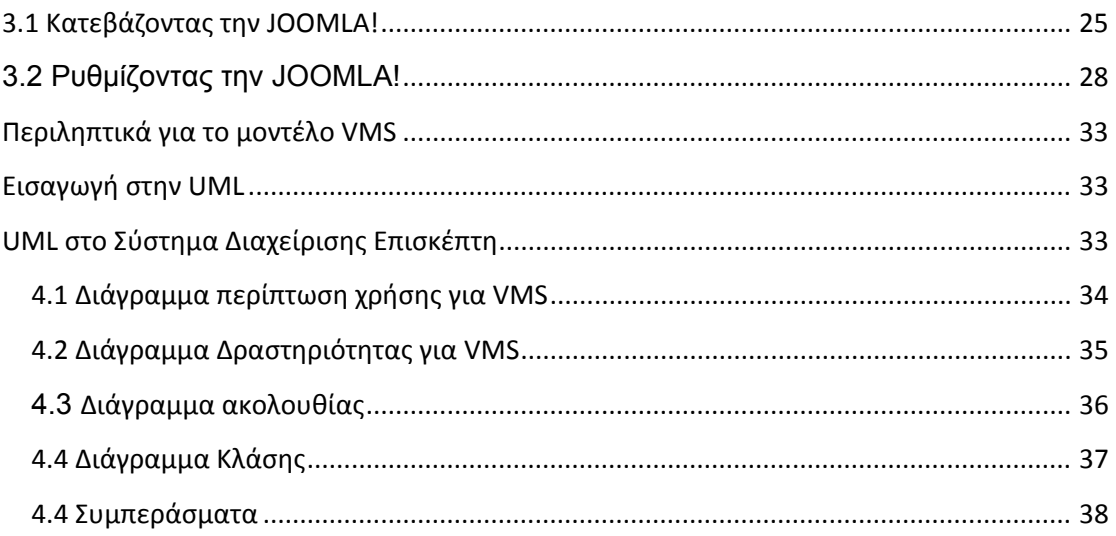

# Εισαγωγή

# **Πρόλογος**

Η παρούσα πτυχιακή εργασία εκπονήθηκε κατά την διάρκεια των σπουδών μας στο τμήμα Πληροφορικής, της Σχολής Τεχνολογικών Εφαρμογών του Τεχνολογικού Εκπαιδευτικού Ιδρύματος Θεσσαλονίκης, πραγματοποιήθηκε το ακαδημαϊκό έτος 2011 – 2012 υπό την επίβλεψη του καθηγητή κ. Κλεφτούρη Δημητρίου.

Ο σκοπός της πτυχιακής εργασίας αυτής είναι:

- Κατανόηση και επιλογή κατάλληλου CMS για ανάπτυξη συστήματος παροχής υπηρεσιών αεροδρομίου.
- Κατανόηση του μοντέλου λειτουργίας αεροδρομίου.
- Ανάπτυξη πλατφόρμας για δημιουργία ενός συστήματος εξυπηρέτησης.
- Με χρήση της πλατφόρμας CMS, ανάπτυξη μιας ολοκληρωμένης εφαρμογής υπηρεσιών όπως Arrivals, Departures, Airport Maps, Services, Transportation Systems, Hotel Info-Bookings, Rent-a-Car etc.

Στις μέρες μας, οι νέες τεχνολογίες έχουν «εισβάλει» για τα καλά μέσα στην καθημερινότητα μας. Πολλές φορές δε, τις χρησιμοποιούμε και σαν εργαλείο της δουλειάς μας. Σημαντικό ρόλο διαδραματίζουν και στην διαφήμιση και προώθηση προϊόντων και υπηρεσιών από επιχειρήσεις και οργανισμούς. Δεν είναι τυχαίο εξάλλου πως το ηλεκτρονικό εμπόριο σήμερα γνωρίζει μεγάλη άνθιση. Πολλοί επιχειρηματίες πλέον επιλέγουν να δημιουργήσουν ένα ηλεκτρονικό κατάστημα για να προωθήσουν τα προϊόντα τους.

Είναι λοιπόν λογικό και επόμενο ότι θα γνωρίσει και την ίδια, ίσως και παραπάνω, άνθιση και ο τομέας της ανάπτυξης και της κατασκευής ιστοσελίδων. Για την ακρίβεια, οι ρυθμοί ανάπτυξης του τομέα αυτού στις μέρες μας, είναι «φρενήρεις». Στην παρούσα λοιπόν εργασία θα ασχοληθούμε, εκτός από το να εξετάσουμε θεωρητικά τον τρόπο κατασκευής ενός ιστοτόπου βασισμένο στο Σύστημα Διαχείρισης Περιεχομένου και να αναλύσουμε τα εργαλεία και τις τεχνολογίες που μπορούμε να χρησιμοποιήσουμε σε μια τέτοια προσπάθεια, και με την κατασκευή, ανάπτυξη και σχεδίαση μιας ιστοσελίδας αεροδρομίου. Στην ουσία, θα εφαρμόσουμε στην πράξη τις θεωρητικές μας γνώσεις όπου έχουμε μάθει μέχρι τώρα και θα πειραματιστούμε.

# 1. Τεχνολογίες και εργαλεία ανάπτυξης της Πτυχιακής

# **1.1 Apache**

Ο Apache HTTP server, συχνά αναφερόμενος απλά σαν Apache, είναι ένας web server o οποίος διαδραμάτισε καίριο ρόλο στην αρχική ανάπτυξη του παγκόσμιου ιστού. Το 2009 έγινε ο web server που ξεπέρασε το όριο των εκατό εκατομμυρίων σελίδων στο διαδίκτυο. Ο Apache ήταν η πρώτη βιώσιµη εναλλακτική λύση απέναντι στον Netscape Corporation web server (γνωστό σήµερα ως Sun Java System web server), και από τότε εξελίχθηκε σε υπολογίσιµο αντίπαλο άλλων web server που βασίζονται σε Unix όσον αφορά την λειτουργικότητα και τις επιδόσεις. Ο Apache αναπτύσσεται και συντηρείται από µια ανοικτή κοινότητα προγραμματιστών υπό την αιγίδα του Apache Software Foundation. Η εφαρμογή είναι διαθέσιµη για µια µεγάλη ποικιλία λειτουργικών συστηµάτων στα οποία περιλαμβάνονται τα Unix, GNU, FreeBSD, Linux, Solaris,Novell NetWare, Mac OS X, Microsoft Windows, OS/2, TPF και eComStation. Ο Apache χαρακτηρίζεται ως ένα λογισµικό ανοικτού κώδικα. Από τον Απρίλιο του1996 και µετά, ο Apache είναι ο πιο δηµοφιλής HTTP server του διαδικτύου. Επίσης µετά από μέτρηση που πραγματοποιήθηκε τον Αύγουστο του 2009, ο Apache εξυπηρετεί το 54,32% όλων των σελίδων του διαδικτύου και το66% από τις 1.000.000 πιο δημοφιλείς. Η πρώτη έκδοση του Apache δημιουργήθηκε από τον Robert McCool, ο οποίος συμμετείχε στην ανάπτυξη του National Center of Supercomputing Applications webserver, γνωστό απλά ως NCSA HTTPd. Όταν ο McCool έφυγε από την NCSA στα µέσα του1994, η ανάπτυξη του HTTPd σταμάτησε, αφήνοντας µια ποικιλία από προσθήκες για βελτιώσεις να κυκλοφορεί µέσω email. Αυτές τις προσθήκες παρείχε ένας αριθµός προγραμματιστών οι οποίοι βοήθησαν να δημιουργηθεί η αρχική οµάδα ανάπτυξης του Apache γνωστή και ως"Apache Group".

Υπάρχουν δύο επεξηγήσεις όσον αφορά το όνοµα του project. Συµφώνα µε το Apache Foundation, το όνοµα επελέγη από σεβασµό στην φυλή των αυτοχθόνων Αμερικανών Apache οι οποίοι ήταν γνωστοί για την αντοχή και τις ικανότητες τους στην µάχη. Παρ' όλα αυτά, κατά την περίοδο1996-2001, η επεξήγηση που έδινε η ιστοσελίδα τουApache project ήταν ότι επειδή πρόκειται για ένανserver ο οποίος δημιουργήθηκε βασισμένος σε προσθήκες(patches), ονοµάστηκε patchy server και µε τον καιρό κατέληξε να αποκαλείται Apache.ΟApache υποστηρίζει µία πολύ µεγάλη ποικιλία χαρακτηριστικών και δυνατοτήτων. Πολλά από αυτά προσαρτώνται στον πυρήνα µε την µορφή modules επεκτείνοντας τις δυνατότητες του.Αυτά περιλαµβάνουν από υποστήριξη server-side γλωσσών προγραμματισμού έως και αλγόριθµους αυθεντικοποίησης. Κάποιες από τις δημοφιλείς γλώσσες που υποστηρίζονται είναι οι Perl, Python, Tcl καιPHP. Κάποια από τα δηµοφιλή modules αυθεντικοποίησης που υποστηρίζονται είναι ταmod\_access, mod\_auth, mod\_digest καιmod\_auth\_digest. Κάποιες από τις άλλες δυνατότητες περιλαµβάνουν υποστήριξη των πρωτοκόλλωνSSL και TLS(mod\_ssl), ένα proxy module, έναURL rewriter(mod\_rewrite), παραµετροποιηµένες καταγραφές συµβάντων

(mod\_log\_config) καθώς και υποστήριξη φίλτρων (mod\_ext\_filter). Μια δηµοφιλείς µέθοδος συµπίεσης πού χρησιµοποιείται στονApache είναι το external extension module(mod\_gzip) το οποίο βοήθα στον να µειωθεί το µέγεθος των ιστοσελίδων που εξυπηρετούνται µέσωHTTP. Επίσης δηµοφιλές είναι και το ModSecurity το οποίο είναι µια µηχανή ανοιχτού κώδικα που εντοπίζει και εµποδίζει εισβολές σε διαδικτυακές εφαρµογές. Το ιστορικό του Apache µπορεί να διαχειριστεί µέσω ενός web browser χρησιµοποιώντας ελεύθερες εφαρµογές πως AWStats/W3Perl ή το Visitors.Κάποια επιπλέον χαρακτηριστικά τουApache είναι το Virtual Hosting, που επιτρέπει σε πολλές διαφορετικές ιστοσελίδες να εξυπηρετούνται από µία µόνο εγκατάσταση του server, παραμετροποιήσεις σε µηνύµατα σφάλµατος, Βάσεις δεδοµένων βασισµένες σε αυθεντικοποίηση DBMS, διαχείριση περιεχοµένου και υποστήριξη διαφόρων GUIs(Graphical User Interfaces).Ο Apache χρησιµοποιείται κυρίως για την εξυπηρέτηση στατικών και δυναµικών σελίδων στο ∆ιαδίκτυο. Πολλές διαδικτυακές εφαρµογές σχεδιάζονται µε βάση το περιβάλλον και τα χαρακτηριστικά που προσφέρει ο Apache. Ο συγκεκριµένος server αποτελεί κοµµάτι της δηµοφιλούς οµάδας εφαρµογών LAMP την οποία αποτελούν ο Apache, το λειτουργικό Linux, το σύστηµα διαχείρισης βάσεων δεδοµένων MySQL και οι γλώσσες προγραµµατισµού PHP/Perl/Python. Ο Apache αποτελεί βασικό κομμάτι πολλών πακέτων εφαρμογών όπως: Oracle Database, IBM WebSphere application server, WebObject application server, Mac OS X, Novell NetWare 6.5 καθώς και σε πολλές διανοµές του λειτουργικού συστήµατος Linux.

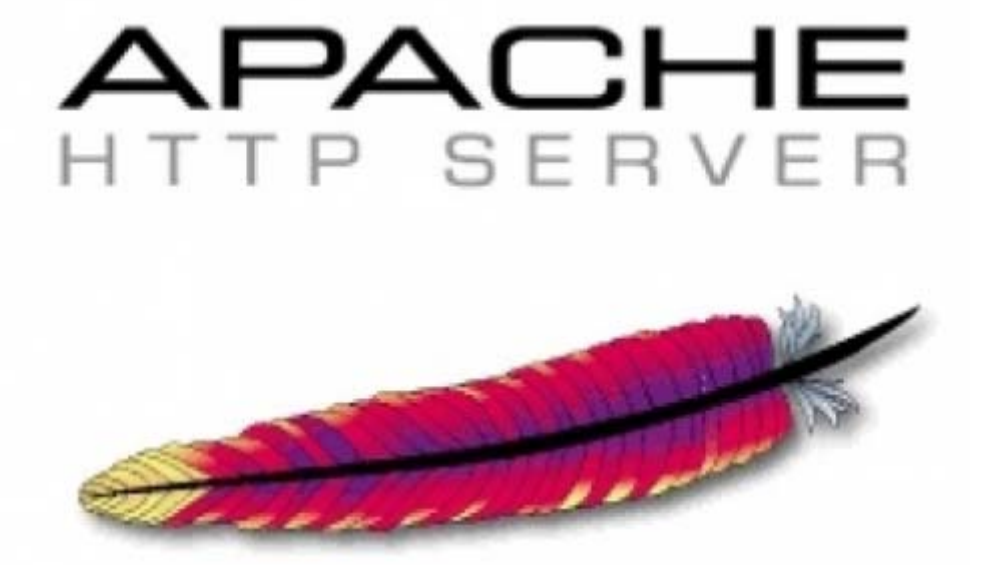

# **1.2. PHP**

Η PHP είναι µια scripting γλώσσα που αρχικά είχε σχεδιαστεί για την παραγωγή δυναµικών ιστοσελίδων. Command line interface standalone graphical applications.Έχει εξελιχθεί στο να περιλαµβάνει µια γραµµή εντολών και µπορεί να χρησιµοποιηθεί σε standalone γραφικών εφαρµογών. Ενώ PHP δηµιουργήθηκε αρχικά από Rasmus Lerdorf το1995, η κύρια εφαρµογή της PHP είναι τώρα παράγεται µε την οµάδα της PHP και χρησιµεύει ως το de facto πρότυπο για την PHP, διότι δεν υπάρχει επίσηµων προδιαγραφών.

Η PHP είναι µια ευρέως χρησιμοποιούμενη, γενικού σκοπού scripting γλώσσα η οποία είναι ειδικά κατάλληλη για ανάπτυξη web και µπορεί να ενσωµατωθεί στην HTML. Είναι γενικά εκτελείται σε έναν web server, λαµβάνοντας ως PHP κώδικα και να δηµιουργήσει ιστοσελίδες ως παραγωγή. Μπορεί να αναπτυχθεί σεweb servers και σε σχεδόν κάθε λειτουργικό σύστηµα και πλατφόρµα δωρεάν. Η PHP είναι εγκατεστηµένη σε πάνω από 20 εκατοµµύρια ιστοσελίδες και 1 εκατ. web servers.Η PHP 5 ήταν ένα µεγάλο βήµα µπροστά για τη γλώσσα, αν και όχι τόσο µεγάλο όσο η µετάβαση από την PHP 3 στην PHP 4. Η PHP 5 προσφέρει scripts για αντικειµενοστραφή προγραµµατισµό (object-oriented). Επίσης, υπάρχει µια µεγάλη ποικιλία από συναρτήσεις για αντικείµενα(objects)που τα κάνει πολύ πιο ευέλικτα και εύκολα στη χρήση τους. Ακόµη, τα αντικείμενα αντιμετωπίζονται πάντα ως αναφορές(references) ώστε να βοηθηθούν οι προγραµµατιστές που δυσκολεύονται να εργαστούν µε τα αντικείµενα.

Η PHP χρησιµοποιεί µια µίξη από διερµήνευση (interpretation) και µεταγλώττιση (compilation) έτσι ώστε να µπορέσει να δώσει στους προγραµµατιστές τον καλύτερο δυνατό συνδυασµό απόδοσης και ευελιξίας. Στο παρασκήνιο, η PHP µεταγλωττίζει το script σε μια σειρά από εντολές(instructions), που είναι γνωστές με τον όρο opcodes, οι οποίες εντολές εκτελούνται µία-µία µέχρι να τελειώσει το script. Αυτό είναι κάτι διαφορετικό από τις παραδοσιακές γλώσσες που µεταγλωττίζονται, όπως είναι ηC++, όπου ο κώδικας µεταγλωττίζεται σε εκτελέσιµο κώδικα µηχανής, ενώ ηPHP µεταγλωττίζει εκ νέου τοscript κάθε φορά που αυτό απαιτείται. Αυτή η συνεχής µεταγλώττιση µπορεί να φαίνεται ως απώλεια χρόνου, αλλά δεν είναι καθόλου κακή καθώς δεν χρειάζεται να κάνουµε συνέχεια εµείς τη µεταγλώττιση των scripts όταν γίνονται κάποιες αλλαγές σ' αυτά.

# **1.3. SQL**

Η MySQL είναι ένα σύστηµα διαχείρισης σχεσιακών βάσεων δεδοµένων (RDBMS) το οποίο µετρά περισσότερες από10 εκατοµµύρια εγκαταστάσεις. Έλαβε το όνοµά του από την κόρη του Μόντυ Βιντένιους, την Μάι. Το πρόγραµµα τρέχει έναν εξυπηρετητή(server) παρέχοντας πρόσβαση πολλών χρηστών σε ένα σύνολο βάσεων δεδοµένων. Η βάση δεδοµένωνMySQL έχει γίνει η πιο δηµοφιλής βάση δεδοµένων ανοιχτού λογισµικού εξαιτίας της σταθερά υψηλής απόδοσής της, της αξιοπιστίας της και της ευκολίας της χρήσης της. Χρησιµοποιείται παγκοσµίως τόσο από µεµονωµένους δηµιουργούς διαδικτυακών χώρων όσο και από πολλούς από τους µεγαλύτερους και τους πιο ραγδαία αναπτυσσόµενους οργανισµούς για την εξοικονόµηση χρόνου και χρήµατος. Επίσης, χρησιµοποιείται για τη δηµιουργία διαδικτυακών χώρων µε µεγάλο όγκο δεδοµένων, κρίσιµων συστηµάτων για τη λειτουργία εταιρικών εφαρµογών και πακέτων λογισµικού µεγάλων εταιρειών. Η MySQL δεν είναι µόνο η πιο δηµοφιλής βάση δεδοµένων ανοιχτού λογισµικού, αλλά συγχρόνως έχει γίνει και η επιλεγµένη βάση δεδοµένων για τη νέα γενιά εφαρµογών που βασίζεται στοLAMP (Linux, Apache, MySQL,PHP/Perl/Python). ΗMySQL τρέχει σε περισσότερες από 20 πλατφόρµες συµπεριλαµβανοµένων του Linux, των Windows, του OS/X, του HP-UX, του AIX και του Netware, παρέχοντας στο χρήστη όλη την απαιτούµενη ευελιξία.

Η έκδοση τηςMySQL Enterprise Server 5.0 διαθέτει τα ακόλουθα χαρακτηριστικά:

- Συναλλαγές ACID για τη δηµιουργία αξιόπιστων και ασφαλών κρίσιµων εταιρικών εφαρµογών.
- Αποθηκευµένες διαδικασίες για τη βελτίωση της παραγωγικότητας των προγραµµατιστών.
- Διαδικασίες πυροδότησης για την επιβολή πολύπλοκων επιχειρηματικών κανόνων στο επίπεδο της βάσης δεδοµένων.
- Μεθόδους προστασίας των ευαίσθητων δεδοµένων.
- Σχήµα Πληροφοριών για την παροχή εύκολης πρόσβασης σε µεταδεδοµένα.
- Κατανεµηµένες Συναλλαγές για την υποστήριξη πολύπλοκων συναλλαγών εντός πολλαπλών βάσεων δεδοµένων.
- Αρχιτεκτονική Μηχανής Αποθήκευσης για την παροχή της µέγιστης δυνατής ευελιξίας.
- Μηχανή Αποθήκευσης Αρχείων για την καταγραφή του ιστορικού και των δεδοµένων λογιστικού ελέγχου.
- Ενοποιηµένη Μηχανή Αποθήκευσης για τη δηµιουργία µίας λογικής βάσης δεδοµένων από πολλούς φυσικούς εξυπηρετητές.
- Εκδόσεις µε διορθώσεις των πιο σηµαντικών σφαλµάτων.

Με τη βοήθεια της PHP µπορούµε να συνδεθούµε σε έναν οποιοδήποτε MySQL Server στον οποίο έχουµε λογαριασµό, να πάρουµε δεδοµένα από ήδη υπάρχουσες βάσεις, να εισάγουµε δεδοµένα σε πίνακες βάσεων, να ανανεώσουµε κάποια υπάρχοντα δεδοµένα, να φτιάξουµε νέες βάσεις και νέους πίνακες και γενικά να κάνουµε οτιδήποτε γίνεται µε µιαMySQL βάση δεδοµένων.

Εποµένως, µέσα από τις Web σελίδες µας µπορούµε να διαχειριστούµε εύκολα µια MySQL βάση δεδοµένων και έτσι οι σελίδες µας να αποκτήσουν πολλές άλλες δυνατότητες που απαιτούν οι σύγχρονες απαιτήσεις των χρηστών δηλαδή να γίνουν δυναµικές, ελκυστικές και ανταγωνιστικές. Μια τυπική διαδικτυακή συναλλαγή βάσεων δεδοµένων αποτελείται από τις παρακάτω φάσεις:

- Ο web browser ενός χρήστη κάνει µιαHTTP αίτηση για µια συγκεκριµένη διαδικτυακή σελίδα.
- Ο διαδικτυακός διακοµιστής(Apache Server) λαµβάνει την αίτηση για τη σελίδα, ανακαλεί το αρχείο και το περνά στη µηχανή PHP για επεξεργασία.
- Η µηχανή PHP αρχίζει την ανάλυση του script. Μέσα στο script, υπάρχει µια εντολή που συνδέει τη βάση δεδοµένων και εκτελεί ένα ερώτηµα. Η PHP ανοίγει µια σύνδεση µε το MySQL διακοµιστή (server) και στέλνει το κατάλληλο ερώτηµα.
- Ο MySQL διακοµιστής(server) λαµβάνει το ερώτηµα της βάσης δεδοµένων, το επεξεργάζεται και στέλνει τα αποτελέσµατα ξανά στη µηχανή PHP.
- Η µηχανή PHP σταµατά την εκτέλεση του script, που συνήθως περιλαµβάνει τη µορφοποίηση των αποτελεσµάτων του ερωτήµατος σε HTML. Επιστρέφει µετά την τελική HTML σελίδα στονweb διακοµιστή(Apache Server).
- Ο διαδικτυακός διακοµιστής (Apache Server) περνά την HTML σελίδα ξανά στο browser,όπου ο χρήστης µπορεί να δει τα αποτελέσµατα που ζήτησε.

# **1.4. PhpMyAdmin**

Το phpMyAdmin είναι ένα σύνολο από php scripts µε το οποίο διαχειριζόµαστε τις βάσεις δεδοµένων που έχουµε µέσο web. Το phpMyAdmin µπορεί να διαχειριστεί ένα ολόκληρο mysql server ή ακόµα και απλές βάσεις δεδοµένων όπου ο κάθε χρήστης έχει ένα λογαριασµό και µπορεί να δηµιουργήσει και να διαχειριστεί τις δικές του βάσεις δεδοµένων. Υποστηρίζει 47 γλώσσες µεταξύ των οποίων και τα Ελληνικά και είναι λογισµικό ανοιχτού κώδικα.

Οι δυνατότητες τουPhpMyAdmin είναι οι εξής:

- ∆ηµιουργεί και να διαγράφει βάσεις δεδοµένων
- ∆ηµιουργεί, τροποποιεί, διαγράφει, αντιγράφει και µετονοµάζει πίνακες
- Κάνει συντήρηση της βάσης
- Προσθέτει, διαγράφει και τροποποιεί πεδία πινάκων
- ΕκτελείSql ερωτήµατα, ακόµα και οµαδικά(batch)
- ∆ιαχειρίζεται κλειδιά σε πεδία
- "Φορτώνει" αρχεία κειµένου σε πίνακες
- ∆ηµιουργεί και διαβάζει πίνακες(που προέρχονται απόdump βάσης)
- Εξάγει δεδοµένα σε µορφήCVS, Latex, XML
- ∆ιαχειρίζεται πολλούς διακοµιστές
- ∆ιαχειρίζεται τους χρήστεςMySQL και τα δικαιώµατά τους
- Ελέγχει την αναφορική ακεραιότητα των δεδοµένων τωνMyISAM πινάκων
- ∆ηµιουργεί PDF γραφικών τουlayout της βάσης δεδοµένων
- Εκτελεί αναζητήσεις σε όλη τη βάση ή µέρος αυτής
- Υποστηρίζει πίνακες InnoDB και ξένα κλειδιά
- ΥποστηρίζειMySQLi, µια βελτιωµένη επέκταση τηςMySQL

#### **1.5. XAAMP**

ΤοXAMPP είναι ένα αρκτικόλεξο για: X(δηλαδή cross-platform) Apache HTTP Server MySQL PHP Perl ΤοControl Panel του Xampp:

Το XAMPP δρα σαν ένας ελεύθερος web server ικανός να εξυπηρετήσει δυναµικές ιστοσελίδες. Είναι διαθέσιµο για Microsoft Windows, Linux, Solaris και Mac OS X,και χρησιµοποιείται κυρίως για web development projects. To λογισµικό αυτό είναι χρήσιµο όταν δηµιουργούµε δυναµικές ιστοσελίδες µε jsp και servlet. Μπορούµε να το βρούµε σε µορφή zip,tar ή exe για να το κατεβάσουµε και να το εγκαταστήσουµε. Αναβαθµίζεται συχνά για να υποστηρίξει τις τελευταίες εκδόσεις των Apache,MySQL PHP και Perl.

Η εγκατάσταση του ΧΑΜPP παίρνει λιγότερο χρόνο από ότι θα έπαιρνε αν εγκαταστήσουµε κάθε ένα από τα πακέτα ξεχωριστά. Είναι ανεξάρτητο και µπορεί να λειτουργήσουν πολλές εγκαταστάσεις του στον ίδιο υπολογιστή.

Αρχικά οι δηµιουργοί του ΧΑΜPP το σχεδίασαν σαν εργαλειο ανάπτυξης για web designers και προγραµµατιστές να ελέγξουν τη δουλειά τους στο δικό τους Pc χωρίς να χρειάζεται να έχουν πρόσβαση στο internet.

# **1.6. Photoshop**

Το Adobe Photoshop είναι το πιο δηµοφιλές πρόγραµµα για τη δηµιουργία καi τη µετατροπή εικόνων στο web. Αυτό είναι πραγµατικότητα, όχι µόνο γιατί το Photoshop είναι πολύ δηµοφιλές και χρησιµοποιείται από πολλά λειτουργικά συστήµατα, όπως το Mac, τα Windows, το UNIX, αλλά επειδή, έπειτα από 4 είδη ανάπτυξης το Adobe Photoshop έχει το πιο διαισθητικό περιβάλλον χρήστη, το πληρέστερο σετ από εργαλεία και πολλά βοηθητικά βιβλία. Ένα πράγµα που πρέπει να θυµόµαστε για τη χρήση του Photoshop, είναι ότι αν και το Photoshop είναι τόσο δυνατό χρησιμοποιεί ένα πολύ µμονόπλευρο περιβάλλον εργασίας. Θα ήταν καλή ιδέα να είχαµε το λιγότερο 32MB για τη RAM. Σαν σχεδιαστής του web θα πρέπει να κεφαλαιοποιείς την εργασία σου, ενώ, εργάζεσαι. Συνήθως, έχουµε 2 φυλλοµετρητές ένα διορθωτή HTML editor, ένα επεξεργαστή κειµένου (word processor), και 2 ή 3 εκδόσεις FTP/ telnet ανοιχτές κάθε στιγµή.

Μια άλλη πλευρά του Photoshop είναι το ότι είναι πολύ ακριβή η αγορά της τελευταίας εκδοσής του. Όµως, αυτό το εγχειρίδιο γράφτηκε µε αυτή τη λογική. Όπως και σε κάθε πρόγραµµα επεξεργασίας εικόνας, µπορείς να χρησιµοποιήσεις το Photoshop για να µετατρέψεις τις εικόνες σου σε φωτογραφίες, να φορτώσεις ή να σκανάρεις εικονίδια.

Η µετατροπή µιας εικόνας περιλαµβάνει διαδικασίες, όπως την αλλαγή χρώµατος µέσα σε µια εικόνα, την αλλαγή του µεγέθους και της κλίµακάς της ή την τοποθέτηση µιας εικόνας πάνω σε µια άλλη. Εδώ είναι µερικές εκδοχές µιας πινακίδας. Η αλλαγή αυτή, επίσης, περιλαµβάνει τεχνικές µετατροπές, όπως την αλλαγή του τρόπου συµπίεσης µιας εικόνας από τον ένα τύπο στον άλλο, ή την αλλαγή του αριθµού των bits που χρησιµοποιούνται ανά pixel. Αλλά, εκτός της µετατροπής των εικόνων, το Photoshop έχει μια μεγάλη γκάμα εργαλείων που σε βοηθούν να "δημιουργήσεις" εικόνες. Στο web, θα χρειαστεί να κάνεις εικονίδια, κουµπιά, γραµµές, µπάλες ή καλλιτεχνικό κείµενο. Το Photoshop κάνει όλα τα παραπάνω πολύ εύκολα και διασκεδαστικά. Είναι ένα εργαλείο για τους καλούς σχεδιαστές των προγραµµάτων Paint Shop Pro,DeBabelizer, LViewPro για Windows και για GifConverter ή Graphics Converter για Macintosh. Πρέπει να αναφέρουμε ότι τοPhotoshop δεν είναι ένα κλασικό πρόγραµµα σχεδίασης ή ζωγραφικής. Αντίθετα, είναι ένα πρόγραµµα σχεδίασης που αποθηκεύει πληροφορίες σχετικά µε τις εικόνες µε τη µορφή µαθηµατικών εκφράσεων (ονοµάζονται Vectors). Έτσι κάθε φορά που το Photoshop σχεδιάζει µια γραµµή, η γραµµή αυτή µετατρέπεται σε µικρές τελείες που ονοµάζονται pixels. Όταν είναι αρκετά µικρές, µε ανακατωµένα χρώµατα(antialiasing), αυτές οι τελείες µοιάζουν µε γραµµές. Φυσικά, όταν µεγαλώνουν ή µικραίνουν, η οπτική ψευδαίσθηση αλλοιώνεται και έχει ως αποτέλεσµα να φαίνονται κοµµατιασµένες γραµµές. Όταν τρέχεις το Adobe Photoshop το πρόγραµµα χρησιµοποιεί τις αρχικές τιµές. Το περιβάλλον εργασίας περιέχει διάφορες συνιστώσες τις οποίες µπορείς να δηµιουργήσεις από µόνος σου. Βασικά, υπάρχουν 4 συνιστώσες στην περιοχή εργασίας σου που µπορείς να χρησιµοποιήσεις καθώς, δηµιουργείς ή µετατρέπεις τα γραφικά σου. Αυτές οι συνιστώσες είναι οι ακόλουθες:

- Η Menu Bar
- Το φόντο ζωγραφικής(The Drawing Canvas)
- ΤοToolbox
- Οι παλέτες

# **1.7. JOOMLA**

ΤοJoomla είναι µία δωρεάν εφαρµογή ανοιχτού λογισµικού για τη δηµιουργία δυναµικών ιστοσελίδων. Μπορεί να χρησιµοποιηθεί για ερασιτεχνικές και προσωπικές ιστοσελίδες, αλλά και για επαγγελµατικές. Ανήκει στην κατηγορία των Συστηµάτων ∆ιαχείρισης Περιεχοµένων(CMS). Είναι γραµµένο σε γλώσσα PHP και τα δεδοµένα αποθηκεύονται σε βάση δεδοµένων MySQL.

### **∆οµικά στοιχεία JOOMLA**

#### **1.7.1. Εφαρμογές (Components):**

Οι εφαρµογές χρησιµοποιούνται για να µπορεί το Joomla να επεκτείνεται. Άλλες είναι εµπορικές και άλλες ελεύθερης διανοµής. Μερικές από αυτές είναι εφαρµογές για eshop, για gallery φωτογραφιών, για e-learning κτλ.

### **1.7.2. Ενθέματα (Modules):**

Τα ενθέµατα είναι 'κουτιά' µέσα στα οποία εµφανίζεται το περιεχόµενο, οι εφαρµογές, τα πρόσθετα και γενικά όλα τα αντικείµενα που εµφανίζονται στο δηµόσιο τµήµα(Front End).

#### **1.7.3. Πρόσθετα (Plugins):**

Τα πρόσθετα είναι κοµµάτια κώδικα τα οποία εκτελούν κάποιες ειδικές λειτουργίες, όπως για παράδειγµα µία µηχανή αναζήτησης ή ένα 'Panoramic Image Viewer'.

# 2.Συστήματα Διαχείρισης Περιεχομένου

# **2.1 Ανάλυση Συστημάτων Διαχείρισης Περιεχομένου**

# **2.1.1 Τι είναι ένα Σύστημα Διαχείρισης Περιεχομένου (CMS)**

Ένα Σύστημα Διαχείρισης Περιεχομένου (Content Management System - CMS) είναι μία μορφή λογισμικού για ηλεκτρονικούς υπολογιστές, που αυτοματοποιεί τις διαδικασίες δημιουργίας, οργάνωσης, ελέγχου και δημοσίευσης περιεχομένου σε μία πληθώρα μορφών. Τα περισσότερα CMS έχουν την δυνατότητα να διαχειριστούν περιεχόμενο στις εξής μορφές:

Κείμενα, εικόνες, βίντεο, java animation, πρότυπα σχεδίασης, βάσεις δεδομένων κ.α. To Σύστημα Διαχείρισης Περιεχομένου είναι λογισμικό το οποίο επιτρέπει στον οποιονδήποτε, ακόμα και αν δεν έχει ιδιαίτερες γνώσεις προγραμματισμού και γλώσσας HTML, να δημιουργήσει και να διαχειριστεί με τρόπο εύκολο και γρήγορο την ιστοσελίδα του. Το Σύστημα Διαχείρισης Περιεχομένου προσφέρει γραφικό περιβάλλον το οποίο δίνει άμεση πρόσβαση στο περιεχόμενο της ιστοσελίδας. Επιπρόσθετα, η τροποποίηση ή προσθήκη του περιεχομένου (κειμένου και φωτογραφιών) μπορεί να γίνει με έναν γραφικό editor όμοιο με αυτόν που χρησιμοποιείται στους επεξεργαστές κειμένου. Η πληροφορία οργανώνεται αποδοτικά σε κατηγορίες και υποκατηγορίες και παρουσιάζεται με τρόπο φιλικό στο χρήστη αλλά και στο διαχειριστή.

#### **2.1.2 Οι Δυνατότητες ενός Συστήματος Διαχείρισης Περιεχομένου**

Το Σύστημα Διαχείρισης Περιεχομένου αξιοποιεί τις αρχές του αντικειμενοστραφούς προγραμματισμού και προσφέρει μια σειρά από αρθρώματα (modules) και συνοδευτικά λογισμικά (plugins) τα οποία παρέχουν μια τεράστια ποικιλία λειτουργικότητας. Παράλληλα, η κοινότητα που ασχολείται με αυτό προσφέρει συνεχώς καινούργιες λύσεις που καλύπτουν σημαντικό μέρος των αναγκών που υπάρχουν.

#### **2.1.3. Η Ασφάλεια ενός Συστήματος Διαχείρισης Περιεχομένου**

Όπως και κάθε λογισμικό το οποίο προσφέρεται στην αγορά, έτσι και αυτό έχει bugs τα οποία εντοπίζονται ταχύτατα και διορθώνονται, συνήθως εντός μερικών ωρών, από την ομάδα προγραμματιστών που το υποστηρίζει. Την ίδια στιγμή, κάθε νέα έκδοση βελτιώνει την ασφάλεια και την σταθερότητα του συστήματος. Σε ένα CMS τις περισσότερες φορές περιλαμβάνονται λειτουργίες διαχείρισης συνόδων (session management) και διαχείρισης λογαριασμών χρήστη (user accounts management). Τέτοιες λειτουργίες απαιτούνται για τους διαχειριστές και μερικές φορές χρησιμεύουν για πρόσβαση τελικών χρηστών σε συγκεκριμένα χαρακτηριστικά, όπως η δημοσίευση σχολίων. Τα χαρακτηριστικά ασφαλείας μπορούν να περιλαμβάνουν έλεγχο πρόσβασης βασισμένο σε ρόλους ή άδειες χρηστών (role-based και

permission-based access control), φιλτράρισμα της εισόδου των χρηστών, και άλλες συνήθεις πρακτικές.

# **2.1.4. Το Κόστος αγοράς ενός Συστήματος Διαχείρισης Περιεχομένου**

Ένα Σύστημα Διαχείρισης Περιεχομένου δεν κοστίζει καθόλου χρήματα. Είναι δωρεάν λογισμικό ανοικτού κώδικα και μπορεί ο οποιοσδήποτε που διαθέτει χώρο σε έναν εξυπηρετητή που υποστηρίζει τη γλώσσα PHP και τη βάση δεδομένων MySQ L να το εγκαταστήσει και να το χρησιμοποιήσει.

# **2.1.5. Τα Πλεονεκτήματα ενός Συστήματος Διαχείρισης Περιεχομένου**

Στα γενικά πλεονεκτήματα θα μπορούσαμε να τοποθετήσουμε την μείωση των εξόδων για την διατήρηση μίας ιστοσελίδας και την αύξηση του εισοδήματος χάριν στην επιτυχημένη παρουσία της ιστοσελίδας αυτής. Ακόμη, με την βοήθεια των CMS μπορεί να αυξηθεί κατακόρυφα η ποιότητα μίας ιστοσελίδας με την χρήση υψηλής ποιότητας προτύπων σχεδίασης, που θα δίνουν μία εντυπωσιακή εικόνα για τον ιδιοκτήτη τους. Στα γενικά πλεονεκτήματα ενός Συστήματος Διαχείρισης Περιεχομένου, θα μπορούσαν επίσης να τοποθετηθούν και οι λιγότερες ανάγκες εκπαίδευσης, που απαιτεί. Με τις έτοιμες φόρμες εισαγωγής, μορφοποίησης και προεπισκόπησης, που προσφέρουν, δεν απαιτούνται πλέον ειδικές γνώσεις προγραμματισμού και σχεδίασης ιστοσελίδων. Με χρήσης ηλεκτρονικών υπολογιστών, που είναι πλέον απαραίτητες στους εργαζόμενους κάθε τομέα της παραγωγής, αλλά και γενικότερα στην καθημερινή ζωή, μπορεί κάποιος να δημιουργήσει ένα εντυπωσιακό, περιεκτικό και ενημερωμένο ιστοχώρο. Σύμφωνα με την προηγούμενη διατύπωση, μία από τις βασικές συνέπειες των CMS θα είναι η μείωση του τεχνικού τμήματος, που απαιτείται για την διαχείριση μίας ιστοσελίδας σε ένα μικρό αριθμό τεχνικών, που θα χρειάζονται για την σωστή λειτουργία και συντήρηση των CMS. Επιπλέον παρέχει τη δυνατότητα αυτοματοποίησης των διεργασιών ρουτίνας. Π.χ. εφαρμόζει την ίδια μορφοποίηση σε όλες τις ιστοσελίδες. Οι επιλογές και γενικότερα η πλοήγηση αναπαράγεται επίσης αυτόματα .Οι αλλαγές μπορούν να γίνουν οποιαδήποτε ώρα απαιτηθούν ,ημέρα ή νύχτα. Αυτό είναι πολύ σημαντικό πλεονέκτημα για την επιχείρηση .Τέλος ,παρέχεται μεγαλύτερη ομοιομορφία και συνοχή, βελτιωμένο σύστημα πλοήγησης, αυξημένη ευελιξία και επιτάχυνση της διαδικασίας αλλαγών και δημιουργίας νέων σελίδων.

# **2.1.6. Οι Χρήσεις των Συστημάτων Διαχείρισης Περιεχομένου**

Τα Συστήματα διαχείρισης Περιεχομένου μπορούν να χρησιμοποιηθούν και να αντικαταστήσουν ένα συμβόλαιο συντήρησης επάξια. Τα CMS μπορούν να χρησιμοποιηθούν για:

- Ειδήσεις (εφημερίδες, περιοδικά, πρακτορεία ειδήσεων κ.λπ.)
- Παρουσιάσεις εταιριών και προσωπικού
- Καταλόγους προϊόντων
- Παρουσιάσεις προϊόντων
- Online υποστήριξη
- Αγγελίες και ανακοινώσεις
- Παρουσιάσεις και προβολή γεωγραφικών περιοχών
- Διαφημίσεις
- Δελτία Τύπου
- Όρους και συμβόλαια
- Χάρτες, κατευθύνσεις, οδηγίες
- **Image Galleries**

#### **2.1.7. Οι τύποι των Συστημάτων Διαχείρισης Περιεχομένου**

Υπάρχουν έξι κύριες κατηγορίες CMS, με τα αντίστοιχα πεδία χρήσης:

- Web CMS (WCMS)
- **Enterprise CMS (ECMS)**
- Document management system (DMS)
- Mobile content management system
- Component content management system
- Media content management system
- **EXECTED Learning Content Management System (LMS)**

# **2.1.8. Διαδικτυακά Συστήματα Διαχείρισης Περιεχομένου (Web CMS)**

Τα web CMS είναι ειδικές περιπτώσεις συστημάτων διαχείρισης Περιεχομένου. Αποτελούν λογισμικό υλοποιημένο ως web εφαρμογή που χρησιμοποιείται για τη δημιουργία και διαχείριση HTML περιεχομένου. Χρησιμοποιείται για τη διαχείριση και έλεγχο μιας μεγάλης, δυναμικής συλλογής web υλικού (HTML έγγραφα και οι αντίστοιχες εικόνες) .Συνήθως παρέχουν εργαλεία σε χρήστες με μικρή ή ανύπαρκτη τεχνική γνώση σε γλώσσες σήμανσης ή προγραμματισμού ώστε να δημιουργήσουν και να διαχειριστούν περιεχόμενο με σχετική ευκολία .Τα περισσότερα συστήματα χρησιμοποιούν μια βάση δεδομένων για την αποθήκευση και ένα επίπεδο παρουσίασης για την εμφάνιση περιεχομένου στους επισκέπτες του website βάσει ενός συνόλου από πρότυπα (templates). Τα web CMS διαφέρουν από τα εργαλεία συγγραφής ιστοσελίδων (π.χ. το Microsoft FrontPage ή το Adobe Dreamweaver). Ένα CMS επιτρέπει σε χρήστες χωρίς τεχνικές γνώσεις να πραγματοποιήσουν αλλαγές σε υφιστάμενα websites με λίγη ή καθόλου εκπαίδευση.

## **2.1.9. Οι Δυνατότητες των Web CMS**

- Αυτοματοποιημένα πρότυπα (templates)
- Πρότυπα που μπορούν να εφαρμοστούν αυτόματα σε νέο και υπάρχον περιεχόμενο.
- Εύκολα επεξεργάσιμο περιεχόμενο
- Αφού το περιεχόμενο είναι διαχωρισμένο από την παρουσίαση του site, γίνεται πιο εύκολο και γρήγορο στην επεξεργασία και διαχείριση.
- Τα περισσότερα CMS λογισμικά περιλαμβάνουν WYSIWYG εργαλεία που επιτρέπουν σε άτομα χωρίς τεχνικές γνώσεις να δημιουργήσουν / επεξεργαστούν περιεχόμενο.
- Αναβαθμίσεις για την υποστήριξη web προτύπων
- Τα «ενεργά» CMS αναβαθμίζονται τακτικά ώστε να συμπεριλάβουν νέα χαρακτηριστικά και
- να υποστηρίξουν τρέχοντα web πρότυπα.
- Διαχείριση ροής εργασίας (workflow management)
- H ροή εργασίας είναι η διαδικασία δημιουργίας κύκλων με σειριακά και παράλληλα
- καθήκοντα που πρέπει να ολοκληρώσει το CMS. Για παράδειγμα, ο δημιουργός καταθέτει
- μια ιστορία η οποία δεν δημοσιεύεται στο website μέχρι να το «καθαρίσει» ένας συντάκτης
- και τελικά να το εγκρίνει ο αρχισυντάκτης.
- Διαχείριση εγγράφων

Τα CMS μπορούν να παρέχουν τρόπους διαχείρισης του κύκλου ζωής ενός εγγράφου από την

ώρα της δημιουργίας του, αναθεωρήσεις, δημοσίευση, αποθήκευση, ως την καταστροφή του.

#### **2.1.10. Τα είδη των Συστημάτων Διαχείρισης Περιεχομένου**

#### **2.1.10.1 Κλειστού Κώδικα CMS**

Τα κλειστού κώδικα CMS έχουν διάφορα πλεονεκτήματα και μειονεκτήματα. Στα

πλεονεκτήματα συγκαταλέγονται η εμπορική υποστήριξη που είναι σαφώς προσδιορισμένη, συνήθως είναι ετοιμοπαράδοτο, υπάρχει καλύτερη τεκμηρίωση και εκπαίδευση και τέλος υπάρχει μεγάλη ασφάλεια στο σύστημα μας. Αντίθετα στα μειονεκτήματα του κλειστού κώδικα μπορούμε να κάνουμε αναφορά στο κόστος το οποίο μπορεί να είναι και πολύ μεγάλο πολλές φορές. Αυτό το κόστος μπορούμε να το διαχωρίσουμε στο βασικό, στο κόστος παραμετροποίησης και στο κόστος ολοκλήρωσης με τα υπάρχοντα εταιρικά συστήματα.

Δημοφιλή CMS κλειστού κώδικα είναι τα εξής :

- Vignette Content Management
- **IBM Workplace Web Content Management**
- Jalios JCMS
- **Powerfront CMS**

# **2.1.10.2 Ανοικτού Κώδικα CMS**

Τι εννοούμε όταν λέμε εφαρμογές ανοιχτού κώδικα;

- Επιτρέπουν την πρόσβαση και την αλλαγή του πηγαίου κώδικα
- Συχνά τις κατεβάζεις χωρίς κόστος
- Υποστηρίζονται από μία κοινότητα χρηστών και προγραμματιστών η οποία προσφέρει και δημιουργεί plug-ins.

Τα λογισμικά ανοιχτού κώδικα θεωρούνται όλο και περισσότερο σαν ένα βασικό κομμάτι της αγοράς. Αυτό ενισχύεται από την ανάπτυξη του διαδικτύου καθώς και από την καθιέρωση του Apache και της Linux στην αγορά. Η υποστήριξη από μεγάλους προμηθευτές όπως η IBM έχει περαιτέρω σταθεροποιήσει την θέση των εφαρμογών ανοιχτού κώδικα στο σημείο που πλέον ο επιχειρηματικός κόσμος βλέπει τώρα τα λογισμικά ανοιχτού κώδικα σαν μία βιώσιμη επιλογή. Στον τομέα των Συστημάτων διαχείρισης διαδικτυακού Περιεχομένου υπάρχει μια αρκετά ισχυρή ανάπτυξη σε λύσεις ανοιχτού κώδικα ίσως λόγω των πολύ υψηλών τιμών των αντίστοιχων εμπορικών πακέτων. Τα Συστήματα διαχείρισης διαδικτυακού περιεχομένου έχουν ωριμάσει αρκετά ώστε να μπορούν πλέον να συγκριθούν με τα εμπορικά πακέτα.

# **2.2 Υπέρ και κατά των Συστημάτων Διαχείρισης Περιεχομένου**

#### **2.2.1 Πλεονεκτήματα**

#### Χαμηλό κόστος:

Ο κώδικας των συστημάτων αυτών διατίθεται δωρεάν και τυχόν εμπορική υποστήριξη πάνω στο σύστημα παρέχεται σε τιμές πολύ ανταγωνιστικές. Για να κάνουμε μια σύγκριση αρκεί να παρατηρήσουμε ότι τα εμπορικά ΣΔΠ κοστίζουν από μερικές χιλιάδες δολάρια έως και εκατομμύρια ειδικά όταν παρέχουν επαγγελματικές υπηρεσίες. Βέβαια δεν είναι όλα τα ΣΔΠ ανοιχτού κώδικα εντελώς δωρεάν. Υπάρχουν περιπτώσεις όπου διανέμονται δωρεάν αλλά για να προμηθευτούμε άδεια χρήσης για εμπορικό σκοπό πρέπει να πληρώσουμε ένα ποσό το οποίο φυσικά είναι αρκετά πιο φτηνό από τα εμπορικά ΣΔΠ. Το μικρό η μηδαμινό κόστος των ΣΔΠ ανοιχτού κώδικα τα καθιστά ιδιαίτερα ελκυστικά για την κατασκευή σχετικά μικρών κόμβων, για μη κερδοσκοπικούς οργανισμούς καθώς και για κυβερνητικά τμήματα. Βέβαια πολλές από τις υπηρεσίες που επιθυμούμε είναι πιθανό να μην περιέχονται στο κύριο πακέτο του ΣΔΠ αλλά να διανέμονται χωριστά και πιθανόν να μην διατίθενται δωρεάν.

#### Ευκολία προσαρμογής

Στα ΣΔΠ ανοιχτού κώδικα έχουμε πλήρη πρόσβαση στον κώδικα του συστήματος. Το γεγονός αυτό παρέχει πολύ μεγάλη ευελιξία καθώς μπορούμε να πραγματοποιήσουμε ότι αλλαγές χρειαζόμαστε ώστε να καλύψουμε τις ανάγκες που μπορεί να έχουμε. Στα εμπορικά ΣΔΠ ο κώδικας αποτελεί μυστικό και δεν δίνεται στον αγοραστή.

#### Ανοιχτές πλατφόρμες

Τα ΣΔΠ ανοιχτού κώδικα συνήθως έχουν κατασκευαστεί με εργαλεία και γλώσσες προγραμματισμού επίσης ανοιχτού κώδικα όπως είναι PHP, η Perl, Python, Java και Unix. Το να εργαζόμαστε σε αυτά τα περιβάλλοντα εξαλείφει την εξάρτηση μας από προγράμματα που είναι ανεπτυγμένα από συγκεκριμένους κατασκευαστές. Οι ανοιχτές πλατφόρμες ακόμα αυξάνουν το λογισμικό υποστήριξης καθώς και την διαθέσιμη εμπειρία καθώς αποτελούν ευρύτατα διαδεδομένες τεχνολογίες .Συνεργασία μεταξύ των οργανισμών . Η δυνατότητα να διανέμουμε ελεύθερα opensource κώδικα δίνει τη δυνατότητα στους οργανισμούς που αναπτόσουν συστήματα να συνεργαστούν. Δηλαδή αλλαγές που έχει κάνει μια εταιρία για την βελτιστοποίηση ενός ΣΔΠ μπορούν να δοθούν σε μια άλλη εταιρία και το αντίστροφο. Δίνεται η δυνατότητα ακόμα να δημοσιεύονται αυτές οι αλλαγές σε κόμβους που αφορούν το συγκεκριμένο ΣΔΠ ώστε αυτό να βελτιώνεται όχι μόνο από τους κατασκευαστές του αλλά και από τους χρήστες του.

#### Ευκολία ενσωμάτωσης

Ο συνδυασμός των ανοιχτών πλατφόρμων και η ευκολία τροποποίησης των ΣΔΠ ανοιχτού κώδικα καθιστούν τη διαδικασία ενσωμάτωσης τους στο σύστημα μιας επιχείρησης ευκολότερη από ότι στα εμπορικά ΣΔΠ. Πολλά open-source ΣΔΠ αναπτύσσονται με νέες τεχνολογίες όπως η XML και οι κατάλογοι LDAP ώστε η ενσωμάτωση αυτών με το υπόλοιπο σύστημα καθίσταται ακόμα ευκολότερη.

#### Υποστήριξη από την κοινότητα

Τα πιο δημοφιλή συστήματα ΣΔΠ υποστηρίζονται από κοινότητες (communities) χιλιάδων προγραμματιστών. Ένα από τους κύριους λόγος της τόσο μεγάλης επιτυχίας των συστημάτων ανοιχτού κώδικα είναι η κοινότητες χρηστών που τα υποστηρίζουν. Σε αντίθεση τα εμπορικά ΣΔΠ όπου οι κοινότητες των χρηστών περιορίζονται μόνο μεταξύ των αγοραστών ενός συγκεκριμένου προϊόντος οπότε και η διάδοση γνώσης είναι περιορισμένη. Δυνατότητα δοκιμής πριν την κατασκευή του κόμβου. Δίνεται η δυνατότητα να κατεβάσουμε (download) ένα πλήρες αντίγραφο ενός open-source ΣΔΠ και να το δοκιμάσουμε εκτενώς ώστε να διαπιστώσουμε αν καλύπτει τις ανάγκες μας και να προχωρήσουμε στην ανάπτυξη του κόμβου. Ακόμα βάσει του γεγονότος ότι δεν υπάρχουν πολύ ισχυροί εμπορικοί δεσμοί η περιγραφή των ΣΔΠ ανοιχτού κώδικα είναι περισσότερο αντικειμενική και δεν έχει ως στόχο να παρουσιάσει το ΣΔΠ καλύτερο από ότι είναι ώστε να προσεγγίσει πελάτες.

#### Γρήγορη επίλυση προβλημάτων

Όταν διαπιστώνεται ένα ελάττωμα σε ένα εμπορικό ΣΔΠ υπάρχουν η μόνη μας επιλογή είναι να το αναφέρουμε στον κατασκευαστή του συστήματος και να περιμένουμε να το φτιάξει. Μπορεί να περάσουν έξι μήνες ή ακόμα και ένας χρόνος έως ότου έως ότου εκδοθεί μια καινούργια έκδοση η οποία διορθώνει το ελάττωμα ή εξαλείφει τον περιορισμό.

Με ένα open-source ΣΔΠ υπάρχουν δυο επιλογές με τις οποίες μπορούμε γρήγορα να επιλύσουμε το πρόβλημα.

- Να αναφέρουμε το ελάττωμα στην κοινότητα οπότε συνήθως αρκούν μερικές μέρες έως ότου το πρόβλημα επιλυθεί.
- Να λύσουμε το πρόβλημα μόνοι μας. Έχοντας πλήρη πρόσβασης τον κώδικα μπορούμε να επέμβουμε και να πραγματοποιήσουμε όσες αλλαγές επιθυμούμε.

#### Διάρκεια στο μέλλον

Όπως γνωρίζουμε η αγορά κατακλύζεται από εκατοντάδες κατασκευαστές εμπορικών ΣΔΠ. Οι ειδικοί της αγοράς επισημαίνουν ότι σε κάποιο χρονικό διάστημα θα επικρατήσουν λίγοι κατασκευαστές και οι υπόλοιποι θα σταματήσουν την παραγωγή και προφανώς την υποστήριξη για τα ΣΔΠ που μέχρι πρότινος παρήγαγαν. Έτσι σε περίπτωση που αναπτύξουμε τον κόμβο μας πάνω σε ένα εμπορικό ΣΔΠ το οποίο σταματήσει την λειτουργία ανάπτυξης τότε προφανώς θα έχουμε πολύ σημαντικό πρόβλημα υποστήριξης. Σε περίπτωση τώρα που αναπτύξουμε τον κόμβο μας βάσει ενός ΣΔΠ ανοιχτού κώδικα ακόμα και αν σταματήσει η παραγωγή του θα είμαστε ελεύθεροι να συνεχίσουμε να αναπτύσσομαι και να βελτιώνουμε το ΣΔΠ μόνοι μας. Διαπιστώνουμε λοιπόν ότι ένα ανοιχτού κώδικα ΣΔΠ είναι πιο ανθεκτικό στο μέλλον από ότι ένα εμπορικό ΣΔΠ.

#### **2.2.2 Μειονεκτήματα**

Το ότι είναι δωρεάν δεν σημαίνει ότι δεν κοστίζουν τίποτα. Πρώτα από όλα πρέπει να δοθεί έμφαση στο γεγονός ότι ενώ τα open-source ΣΔΠ είναι δωρεάν αυτό δεν σημαίνει ότι δεν κοστίζουν και τίποτα. Μεγάλο μέρος της προσπάθειας αλλά και του κόστους αναφέρεται στην υλοποίηση καθαυτή καθώς και στην διαδικασία τροποποίησης. Είναι πιθανόν να μη μπορούν να υποστηρίξουν δημιουργία μεγάλων κόμβων Τα περισσότερα open-source ΣΔΠ εστιάζουν σε μικρές ή μεσαίες υλοποιήσεις και δεν έχουν τα χαρακτηριστικά των εμπορικών ΣΔΠ που απευθύνονται σε μεγάλες επιχειρήσεις.

#### **Έλλειψη εμπορικής υποστήριξης**

Τα open-source ΣΔΠ πάσχουν από έλλειψη εμπορικής υποστήριξης γεγονός το οποίο δεν συμβαίνει στα εμπορικά ΣΔΠ.

#### Μικρότερη ωριμότητα

Η πλειοψηφία των ΣΔΠ που βασίζονται σε κοινότητες (community based) αποτελούν λιγότερο ώριμα συστήματα από τα ανάλογα εμπορικά. Αυτό συμβαίνει λόγο του έντονου ανταγωνισμού που υπάρχει μεταξύ των εμπορικών ΣΔΠ. Ελλιπής χρηστικότητα Πολλά έχουν γραφεί για την ελλιπή χρηστικότητα των open-source εφαρμογών. Συγκεκριμένα για τα ΣΔΠ αυτό αποτελεί μια σημαντική αδυναμία καθώς αυτά πρόκειται να χρησιμοποιηθούν από το προσωπικό μιας εταιρίας το οποίο πιθανόν δεν θα έχει τις απαραίτητες τεχνικές γνώσεις. Γενικά μπορούμε να πούμε ότι τα open-source ΣΔΠ εστιάζουν κυρίως στην αρχιτεκτονική και στα χαρακτηριστικά του συστήματος σε βάρος της χρηστικότητας καθώς θεωρούν δεδομένη την εμπειρία των χρηστών.

#### **Ελλιπής τεκμηρίωση (documentation)**

Τα περισσότερα open-source, βασισμένα σε κοινότητες, ΣΔΠ παρέχουν τεκμηρίωση και πληροφορίες υποστήριξης οι οποίες δεν αρκούν. Η επαρκής τεκμηρίωση απαιτεί ταλαντούχους συγγραφείς και μεγάλες πηγές δεδομένων χαρακτηριστικά στα οποία δεν ανταποκρίνονται συνήθως οι εφαρμογές ανοιχτού κώδικα.

#### **Κίνδυνος υπέρ-επένδυσης (over-investment)**

Όπως γνωρίζουμε η πρόσβαση στον κώδικα των open-source ΣΔΠ είναι ελεύθερη και η οποιαδήποτε εταιρία μπορεί να πραγματοποιήσει αλλαγές. Η δυνατότητα αυτή εισάγει τον κίνδυνο της υπέρ-επένδυσης πάνω στην ανάπτυξη του προϊόντος. Δηλαδή οι προγραμματιστές μιας εταιρίας να παρασυρθούν και να επικεντρωθούν στη βελτιστοποίηση του ΣΔΠ σε βάρος αυτής καθαυτής της εφαρμογής. Κάτω από αυτές τις συνθήκες η πρόσβαση στον πηγαίο κώδικα μπορεί να θεωρηθεί μειονέκτημα.

# **2.3 Ποία είναι τα πιο Δημοφιλή Συστήματα Διαχείρισης Περιεχομένου;**

#### **2.3.1. Joomla ! CMS**

Το Joomla! CMS δημιουργήθηκε το 2005 σαν μετεξέλιξη του CMS Mambo. Αποτελεί ένα framework διαδικτυακών εφαρμογών αρχιτεκτονικής Μοντέλου-προβολής-Ελεγκτή (Model-View-Controller – MVC), το οποίο μπορεί να χρησιμοποιηθεί ανεξάρτητα. Εύκολο στη διαχείριση λόγω της φιλικής και εξελιγμένης διεπαφής διαχείρισης, αντλεί μεγάλο μέρος της δύναμης του από την πληθώρα επεκτάσεων που είναι διαθέσιμες για προσθήκη επιπλέον των λειτουργιών ερωτήματα προς τη βάση λαμβάνει δεδομένα τα οποία μορφοποιεί και αποστέλλει στον εκάστοτε φυλλομετρητή (web browser) του χρήστη. Το Joomla! έχει και άλλες δυνατότητες εμφάνισης όπως η προσωρινή αποθήκευση σελίδας, RSS feeds, εκτυπώσιμες εκδόσεις των σελίδων, ειδήσεις, blogs, δημοσκοπήσεις, έρευνες, καθώς και πολυγλωσσική υποστήριξη των εκδόσεών του.

#### **Ευπάθειες (vulnerabilities)**

Όπως πολλά παρόμοια λογισμικά, έτσι και το Joomla! συχνά υποφέρει από προβλήματα ασφάλειας τα οποία τις περισσότερες φορές δεν είναι τόσο σοβαρά. Ένα παράδειγμα: Το Jsupport είναι ένα extension που μπορεί να χρησιμοποιηθεί στο Joomla. Βοηθάει τον δημιουργό του Joomla site να χειρίζεται FAQs και comments. Μία ευπάθεια του Jsupport αφορούσε την απουσία ελέγχου της τιμής της μεταβλητής "alpha". Κάποιος κακόβουλος χρήστης θα μπορούσε να δώσει ως τιμή της "alpha" ένα SQL query και έτσι να επέμβει στη ΒΔ της εφαρμογής (SQL injection). Αυτό ήταν δυνατό, καθώς η μεταβλητή "alpha" ήταν η σύνδεση του κώδικα του Jsupport με τη ΒΔ.

#### **2.3.2. Drupal CMS**

Το Drupal CMS είναι ένα αρθρωτό σύστημα διαχείρισης περιεχομένου (Content Management System - CMS) ανοικτού λογισμικού, γραμμένο στη γλώσσα προγραμματισμού PHP. Το Drupal, όπως πολλά σύγχρονα CMS, επιτρέπει στο διαχειριστή συστήματος να οργανώνει το περιεχόμενο, να προσαρμόζει την παρουσίαση, να αυτοματοποιεί διαχειριστικές εργασίες και να διαχειρίζεται τους επισκέπτες του ιστοτόπου και αυτούς που συνεισφέρουν. Παρόλο που υπάρχει μια πολύπλοκη προγραμματιστική διεπαφή, οι περισσότερες εργασίες μπορούν να γίνουν με λίγο ή και καθόλου προγραμματισμό. Το Drupal ορισμένες φορές περιγράφεται ως «υποδομή για εφαρμογές ιστού», καθώς οι δυνατότητές του προχωρούν παραπέρα από τη διαχείριση περιεχομένου, επιτρέποντας ένα μεγάλο εύρος υπηρεσιών και συναλλαγών.

Το Drupal μπορεί να εκτελεστεί σε διάφορες πλατφόρμες, συμπεριλαμβανομένων των λειτουργικών συστημάτων Windows, Mac OS X, Linux, FreeBSD, ή οποιασδήποτε πλατφόρμα που υποστηρίζει είτε το διακομιστή ιστοσελίδων Apache HTTP Server, είτε το Internet Information Services, καθώς επίσης και τη γλώσσα προγραμματισμού PHP. Το Drupal απαιτεί μια βάση δεδομένων όπως η MySQL και η PostgreSQL για την αποθήκευση του περιεχομένου και των ρυθμίσεών του.

Αρχικά γραμμένο από τον Dries Buytaert ως σύστημα πίνακα ανακοινώσεων (BBS - Bulletin Board System), το Drupal μετατράπηκε σε εγχείρημα ανοικτού κώδικα το 2001. Το Drupal είναι η διατύπωση στην Αγγλική γλώσσα της Ολλανδικής λέξης "druppel", που σημαίνει «σταγόνα». Το όνομα πάρθηκε από τον ξεπερασμένο πλέον ιστοτόπο Drop.org, του οποίου ο κώδικας εξελίχθηκε στο Drupal. Ο Buytaert ήθελε να ονομάσει τον ιστοτόπο "dorp" (στα Ολλανδικά σημαίνει «χωριό», αναφερόμενος στη διάσταση της κοινότητας), αλλά έκανε ένα ορθογραφικό λάθος κατά τη διαδικασία ελέγχου του ονόματος χώρου (domain name) και τελικά σκέφτηκε ότι ακούγεται καλύτερα.

Από το Μάιο του 2006 ως τον Απρίλιο του 2007, χρήστες κατέβασαν το Drupal από τον επίσημο ιστότοπο περισσότερες από 600.000 φορές. Μια μεγάλη κοινότητα χρηστών λαμβάνει πλέον μέρος στη συνεχή εξέλιξη του Drupal.Το Drupal έχει λάβει επαίνους από τους διαχειριστές ιστοσελίδων, σχεδιαστές και προγραμματιστές για τον αρθρωτό σχεδιασμό του, που παρέχει το βασικό του στρώμα, ή «πυρήνα», να παρέχει τα βασικά χαρακτηριστικά του Drupal στην προεπιλεγμένη εγκατάστασή του. Πρόσθετα χαρακτηριστικά λειτουργικότητας και παρουσίασης μπορούν να επεκταθούν στον πυρήνα με την πρόσθεση προσαρτώμενων μονάδων και θεματικών παραλλαγών.

Οι μονάδες του Drupal χρησιμοποιούνται για να «υπερβούν» τα ενσωματωμένα χαρακτηριστικά του πυρήνα, επεκτείνοντας έτσι ή και αντικαθιστώντας την εξ' ορισμού συμπεριφορά του Drupal, χωρίς την επέμβαση στον αυτούσιο κώδικα των αρχείων του πυρήνα του Drupal. Η δυνατότητα αυτή της τροποποίησης της λειτουργικότητας του πυρήνα έχει επίπτωση στην προσαρμοστικότητα του Drupal καθώς και στην ασφάλειά του, ειδικότερα σε θέματα ασφαλείας, όπως η έγχυση εντολών SQL (SQL injection). Προσαρμοσμένες θεματικές παραλλαγές, που μπορούν να προστεθούν χωρίς να επηρεάζουν τον πυρήνα του Drupal, χρησιμοποιούν προτυποποιημένες μορφές που μπορούν να δημιουργηθούν από μηχανές σχεδίασης θεματικών παραλλαγών τρίτων.

#### **2.3.3. WordPress CMS**

Το WordPress κυκλοφόρησε για πρώτη φορά το 2003. Σήμερα αριθμεί πάνω από 12,5 εκατομμύρια λείψεις και χρησιμοποιείται στο 13% των 1,000,000 μεγαλύτερων ιστοτόπων. Αν και ξεκίνησε ως CMS κυρίως για κατασκευή ιστολογίων, στην πορεία ενσωμάτωσε πολλά άλλα χαρακτηριστικά με αποτέλεσμα στη παρούσα έκδοση του να μπορεί να θεωρηθεί και να χρησιμοποιηθεί ως πλήρες CMS για δημιουργία μεγάλης ποικιλίας ιστοτόπων.

Μεγάλα πλεονεκτήματα του WordPress που έχουν συμβάλλει στη δημοτικότητά του είναι η απλότητα και η φιλικότητα στην αλληλεπίδραση με τον χρήστη, η μεγάλη βιβλιοθήκη προτύπων και plugins, καθώς και η μεγάλη κοινότητα χρηστών που το υποστηρίζει και το εξελίσσει.

Άλλο μεγάλο πλεονέκτημα του WordPress είναι η πολύ εύκολη και γρήγορη εγκατάσταση, ρύθμιση και διαχείριση του. Το WordPress σημείωσε αλματώδη εξάπλωση τα έτη 2009 και 2010, με αποτέλεσμα να ξεπεράσει κατά πολύ σε ποσοστά χρήσης τους άλλους δυο ανταγωνιστές του, το Joomla! και το Drupal.

# **2.4 Σύγκριση των Δημοφιλών CMS**

#### **Σύγκριση των Joomla , Drupal και WordPress CMS**

Το Joomla έχει πολύ πιο πλούσια χαρακτηριστικά και από τη κατασκευή του. Προτείνεται για πιο σύνθετα site και μπορεί να καλύψει ακόμα και τις πιο δύσκολες απαιτήσεις. Προσφέρεται για την δημιουργία portal και απευθύνεται συνήθως σε πιο έμπειρους χρήστες που απαιτούν μία πιο ιδιαίτερη σχεδίαση στην ιστοσελίδα τους και αναζητούν κάτι περισσότερο από ένα απλό ιστολόγιο. Κυκλοφορούν χιλιάδες modules, plugins αλλά και templates τα οποία μπορούν να εγκατασταθούν αρκετά εύκολα και γρήγορα, να το μετατρέψουν σε ένα πολύ δυνατό σύστημα διαχείρισης και παρουσίασης του περιεχομένου και να το μεταμορφώσουν από blog μέχρι eshop και από forum και newsportal μέχρι videoblog ή photogallery . Προσφέρει δυναμική διαχείριση του πρωτοσέλιδου, του περιεχομένου καθώς και της διαμόρφωσης των πλευρικών στηλών με τα μενού και τα modules, υστερεί όμως έναντι του Wordpress στο ότι δεν έχει κάποιο ενσωματωμένο σύστημα για σχολιασμό των άρθρων (comenting system) και απαιτείται για αυτό κάποιο πρόσθετο plugin . Κρίνεται απαραίτητα μια στοιχειώδης εκπαίδευση στους αρθογράφους για τον σωστό τρόπο δημοσίευσης των άρθρων τους καθώς και για τα χρησιμοποίηση τυχόν πρόσθετων ενθεμάτων. Το Joomla έχει και αυτό την δυνατότητα να είναι φιλικό με τις μηχανές αναζήτησης , Search Engine Friendly, με ενεργοποίηση του από τον πίνακα διαχείρισης ή με την προσθήκη κάποιου plugin όπως το OpenSEF.

Το Wordpress από την κατασκευή του είναι μια καθαρή blogging πλατφόρμα , με πολύ καλό σύστημα διαχείρισης των σχολίων (comments) με την οποία μπορείτε να ξεκινήσετε τη δημοσίευση και ανάρτηση των άρθρων σας στο ιστολόγιό σας (blog). Τα άρθρα έχουν χρονολογική ταξινόμηση. Απευθύνεται συνήθως σε αρχάριους, οι οποίοι δεν έχουν καμία γνώση σχεδιασμού και κατασκευής ιστοσελίδων καθώς και HTML, CSS, PHP και MYSQL, αλλά τους ενδιαφέρει μόνο η διαχείριση του περιεχομένου, δηλαδή η ανάρτηση άρθρων. Από την αρχική εγκατάσταση του δεν διαθέτει κάποιο menu πλοήγησης, αν και αυτό λύνετε με κάποιο άλλο template ή plugin. Το Wordpress μπορεί να επεκταθεί με τη χρήση plugin και την διαμόρφωσή του με templates τα οποία εύκολα μπορείτε να κατεβάσετε από το Wordpress.org. Είναι από την κατασκευή του φιλικό προς τις μηχανές αναζήτησης και υπάρχουν επίσης διάφορα plugins που το κάνουν ακόμα πιο SEO friendly.

Είναι προφανές ότι το Joomla πλεονεκτεί σε πολλά σημεία το ανταγωνιστικό του CMS Wordpress και ιδιαίτερα όταν πρόκειται για σύνθετους σχεδιασμούς ιστοσελίδων και σχετικά πεπειραμένους χρήστες, η εγκατάσταση ενός Joomla κρίνετε επιβεβλημένη.

Από την άλλη μεριά το Wordpress κρίνεται απαραίτητο να εγκατασταθεί, όταν οι απαιτήσεις στον σχεδιασμό της ιστοσελίδας είναι περιορισμένες και ο χρήστης άπειρος, κλασική εφαρμογή του η δημιουργία ιστολογίου για ανεξάντλητο σχολιασμό.

Το Drupal κέρδισε το βραβείο του καλύτερου CMS για τρίτη χρονιά το 2009 και υποστηρίζεται από μια από τις ισχυρότερες κοινότητες προγραμματιστών ανοιχτού κώδικα στον κόσμο. To Drupal είναι κατάλληλο για σύνθετες εγκαταστάσεις

διαχείρισης περιεχομένου και κάθετες εφαρμογές. Η εξατομικευμένη φύση των θεματικών παραλλαγών του και η σύνθετη και ευέλικτη αρχιτεκτονική του απαιτεί εξειδικευμένους σχεδιαστές και προγραμματιστές. Το Drupal, μετά από επαγγελματική προσαρμογή, παραμένει το πιο εργονομικό και εύχρηστο σύστημα για τον τελικό χρήστη. Σημαντικό είναι να αναφερθεί ότι πλεονεκτεί του Joomla στο οτι μπορεί να εκτελεστεί σε διάφορες πλατφόρμες, συμπεριλαμβανομένων των λειτουργικών συστημάτων Windows, Mac OS X, Linux, FreeBSD, ή οποιασδήποτε πλατφόρμας που υποστηρίζει είτε το διακομιστή ιστοσελίδων Apache HTTP Server (έκδοση 1.3+), είτε το Internet Information Services (έκδοση IIS5+), καθώς επίσης και τη γλώσσα προγραμματισμού PHP (έκδοση 4.3.3+). Το Drupal απαιτεί μια βάση δεδομένων όπως η MySQL και η PostgreSQL για την αποθήκευση του περιεχομένου και των ρυθμίσεών του.

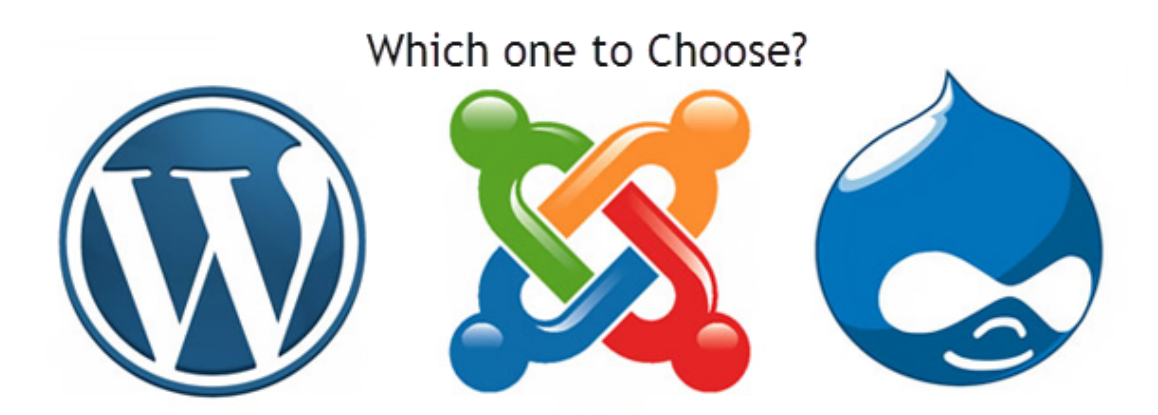

# 3.Εγκατάσταση JOOMLA 2.5

Εγχειρίδιο εγκατάστασης και χρήσης Joomla! 2.5 σε XAMPP 1.7.3 πάνω Windows 7.

Η ποίο κάτω διαδικασία είναι η ίδια σε παρόμοια αν όχι σε όλα τα άλλα συστήματα.

Θεωρούμε ότι έχουμε ήδη εγκατεστημένα τα ποιο κάτω προγράμματα:

- XAMMP
- Created MySQL database

Η χρήσης Joomla! 2.5 έχει υποστήριξη μέχρι το 07-2013.

# **3.1 Κατεβάζοντας την JOOMLA!**

1) Από την επίσημη ιστοσελίδα της Joomla κατεβάζουμε το full package.

## Download Joomla! 2.5.x

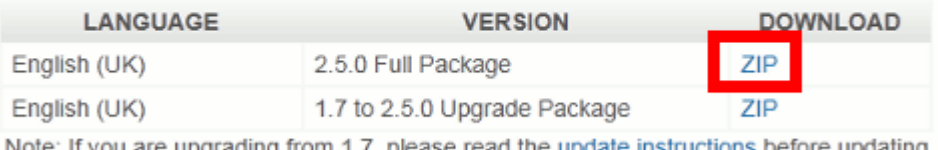

Note: If you are upgrading from 1.7, please read the update instructions before updating.

#### 2) Κάνουμε κλίκ στο Save as

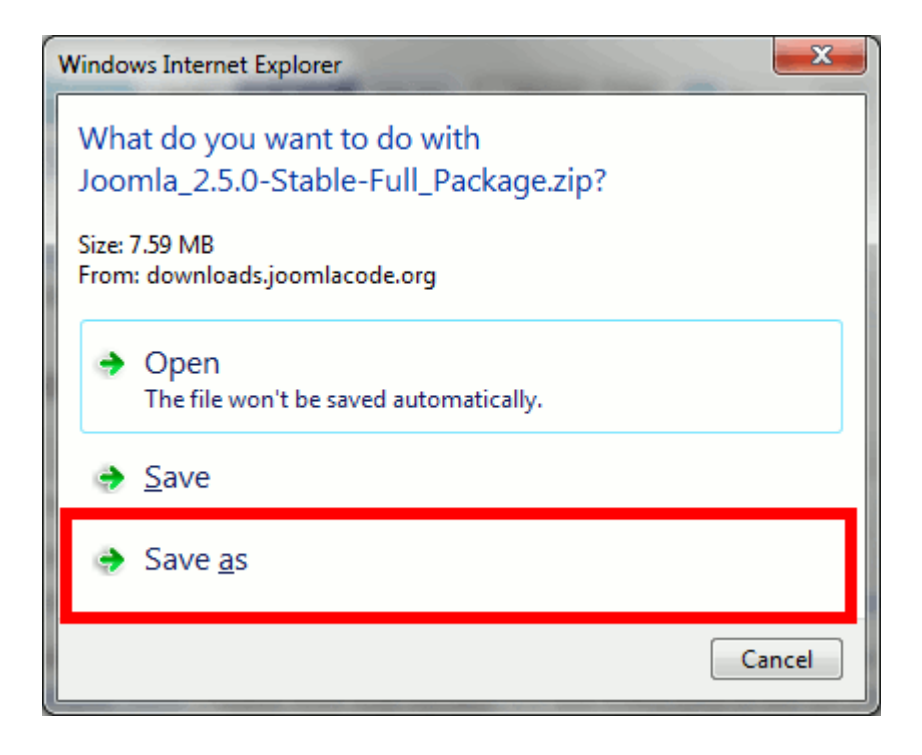

3) Επιλέγουμε την τοποθεσία που θέλουμε να φυλάξουμε το αρχείο και μετά κλίκ στο κουμπί Save.

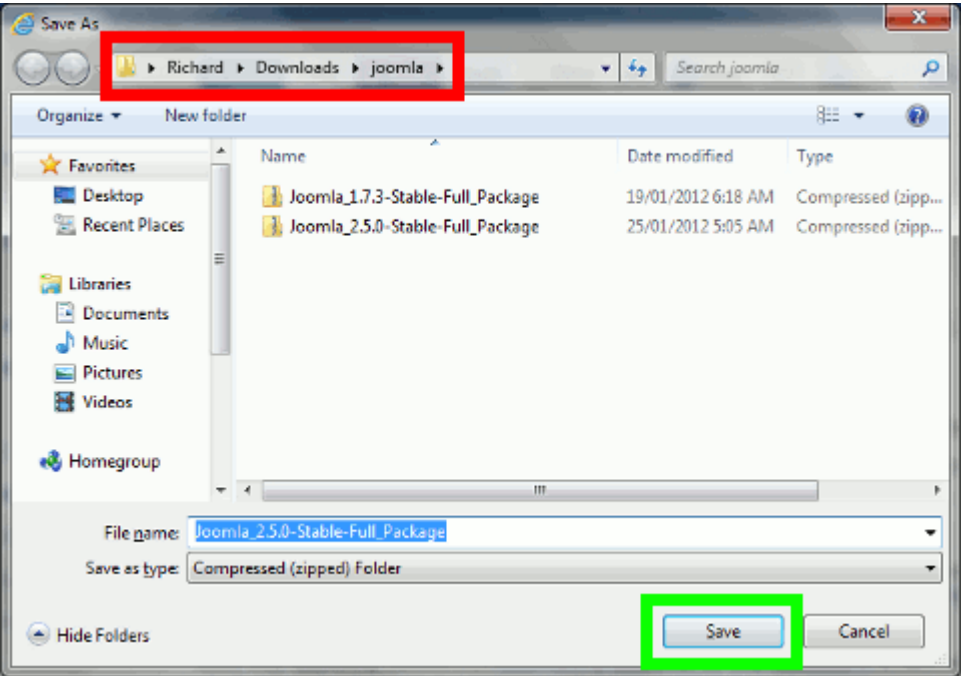

4) Όταν ολοκληρωθεί η λήψη ανοίγουμε το φάκελο και με προγράμματα όπως το 7‐zip ή αυτό που έχει ενσωματωμένο τα windows ανοίγουμε το αρχείο για να αποσυμπιεστή.

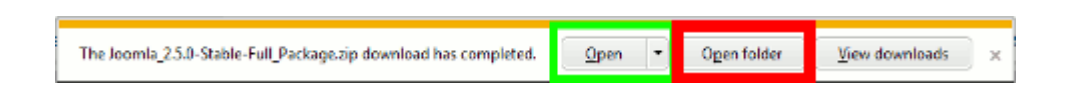

5) Πάμε στο φάκελο τον οποίο κατεβάσαμε το αρχείο και το ανοίγουμε με διπλό κλίκ

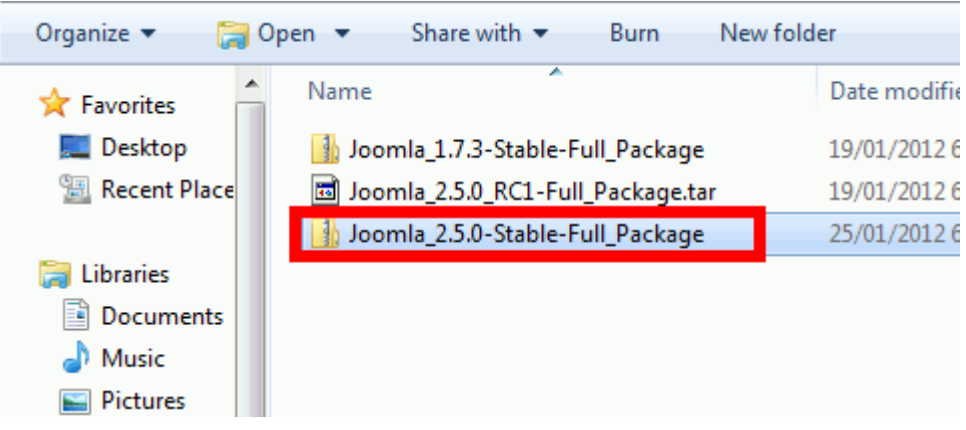

6) Μετά πατάμε στο κουμπί Extract all files.

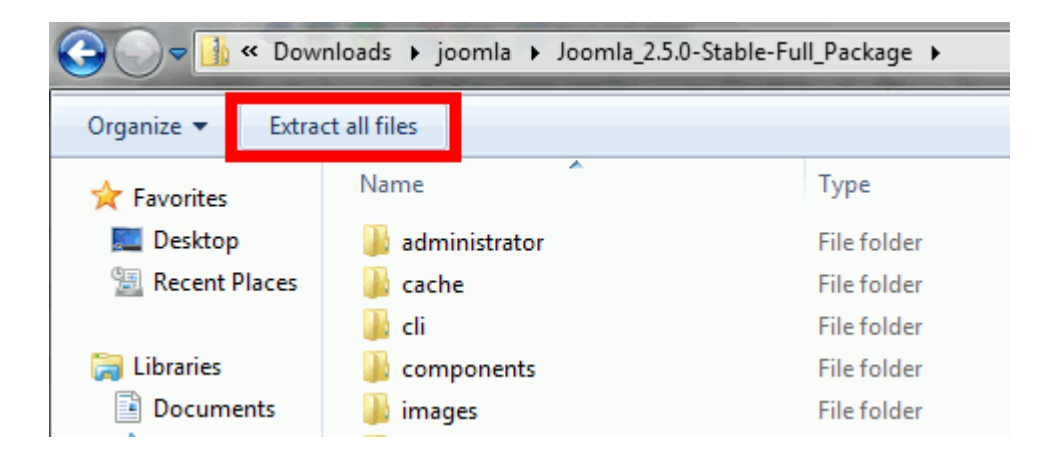

7) Κάνουμε αποσυμπίεση στον υποφάκελο του htdocs στο XAMPP.Όπου οι default ρυθμίσεις ο φάκελος βρίσκεται στο C:\xampp\htdocs\joomla και στην προκειμένει περίπτωση θα το βάλουμε στο φάκελο με ονομασία joomla250 και πατάμε στο κουμπί extract.

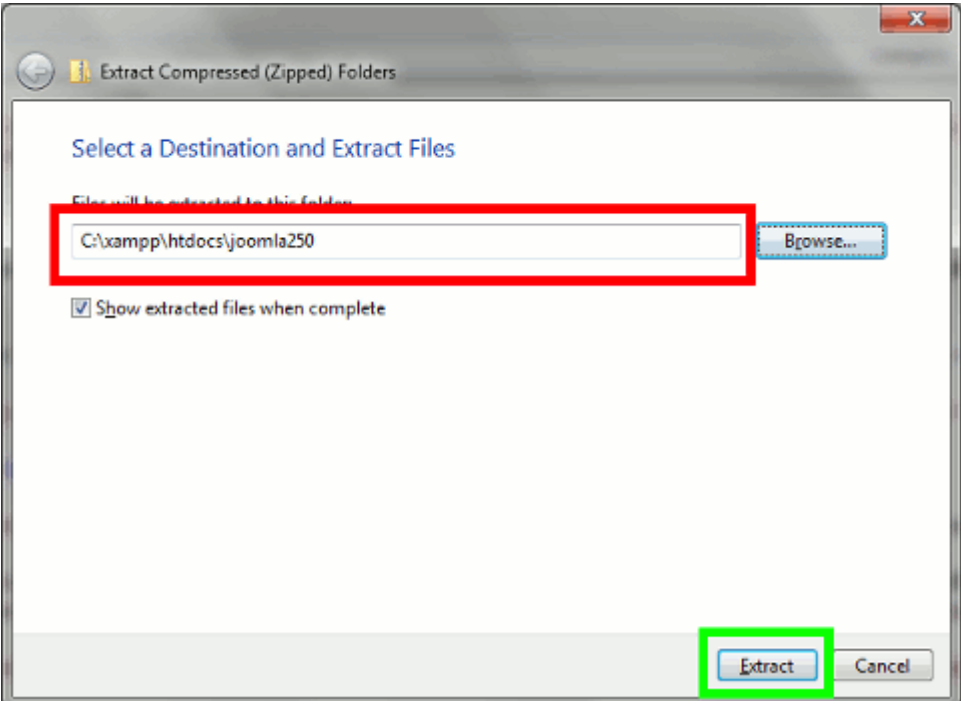

# **3.2 Ρυθμίζοντας την JOOMLA!**

1. Ανοίγουμε τον browser μας και πληκτρολογούμε για url: localhost/joomla

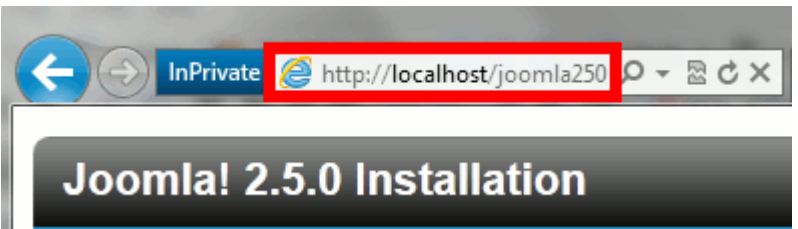

2. Στην πρώτη εικόνα που θα δούμε επιλέγουμε την γλώσσα που θέλουμε και πατάμε "next"

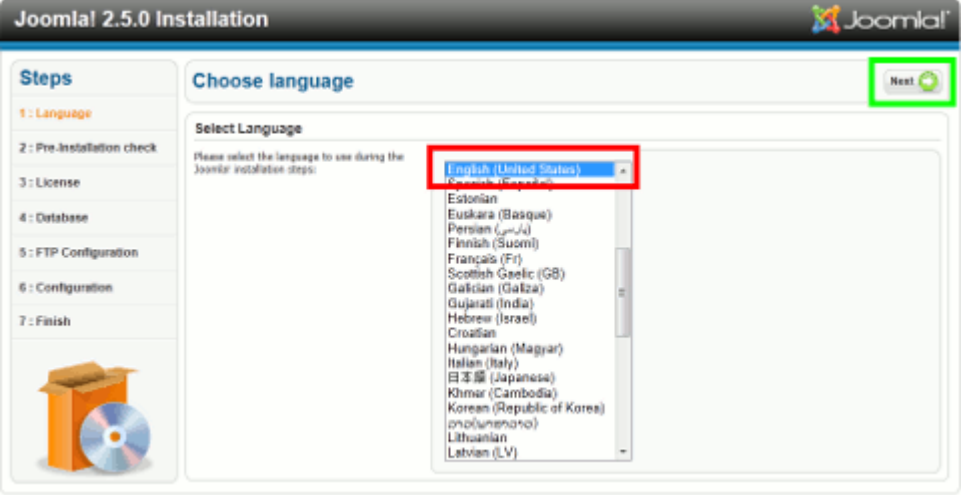

Journlaid: is free software released under the GNU General Public License.

#### 3. Προληπτικός έλεγχος

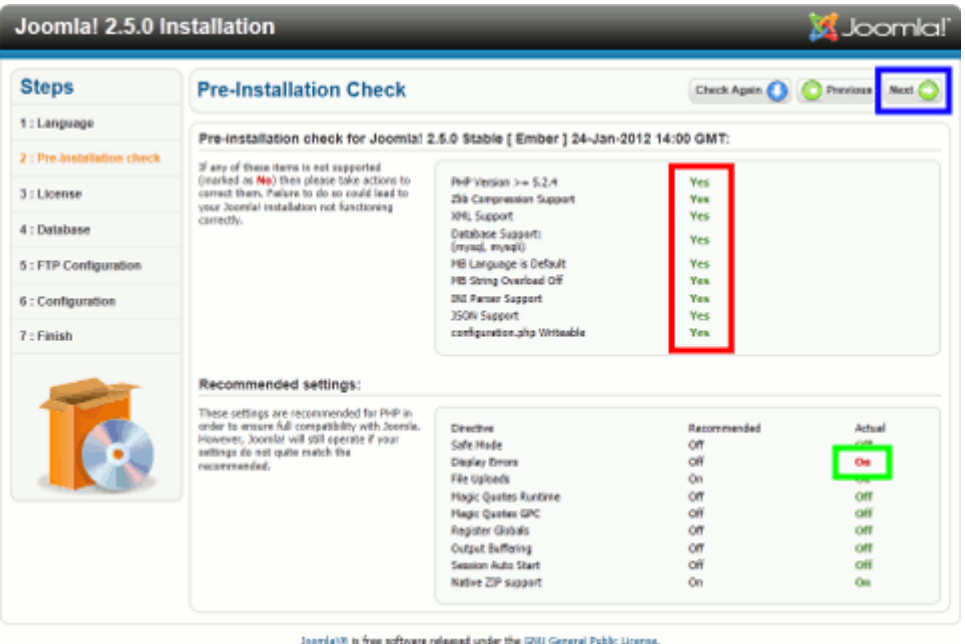

4. Η άδεια με την οποία διανέμεται το Joomla.

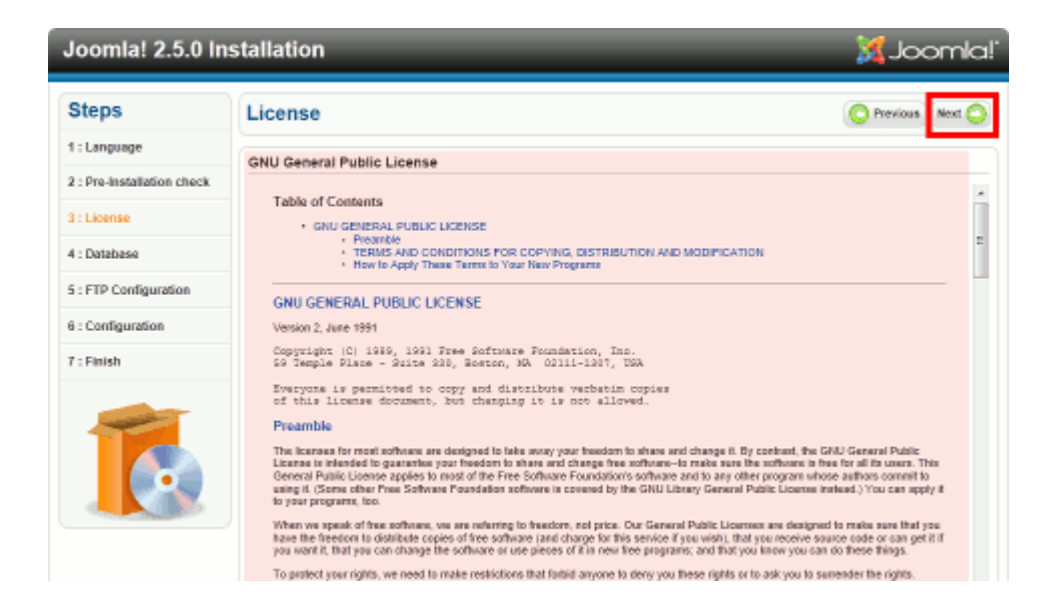

5. Συμπληρώνουμε τα στοιχειά της βάσης που θα χρησιμοποιεί η ιστοσελίδα μας

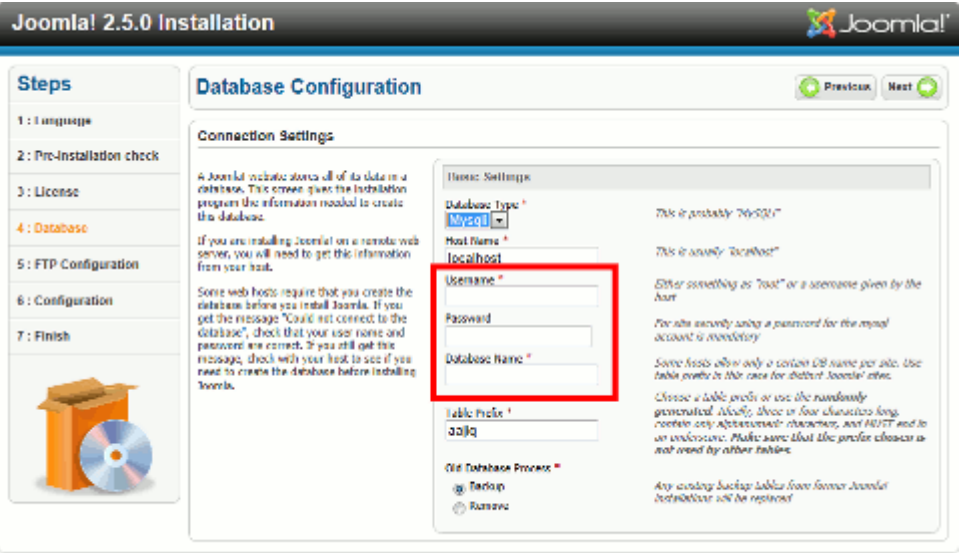

Joonlaid: is free suftware released under the GNU General Public License.

- **Database Type**: Mysqli (default setting)
- **Host Name**: localhost (default setting)
- **· Username**: αν έχουμε βάση βάζουμε το ονομα χρήστη αλλιώς <u>root</u>.<br>**· Password**: κενό αν δεν έχουμε username0password από την βάση
- **Password**: κενό αν δεν έχουμε username0password από την βάση
- **Database Name**: όνομα της βάσης που θα έχουμε
- **Table Prefix**: μοναδικό prefix για τα στοιχεία της βάσης
- 6. Σε αυτό το βήμα δεν συμπληρώνουμε κατι μιας και η εγκατάσταση γίνεται τοπικά στον υπολογιστή μας

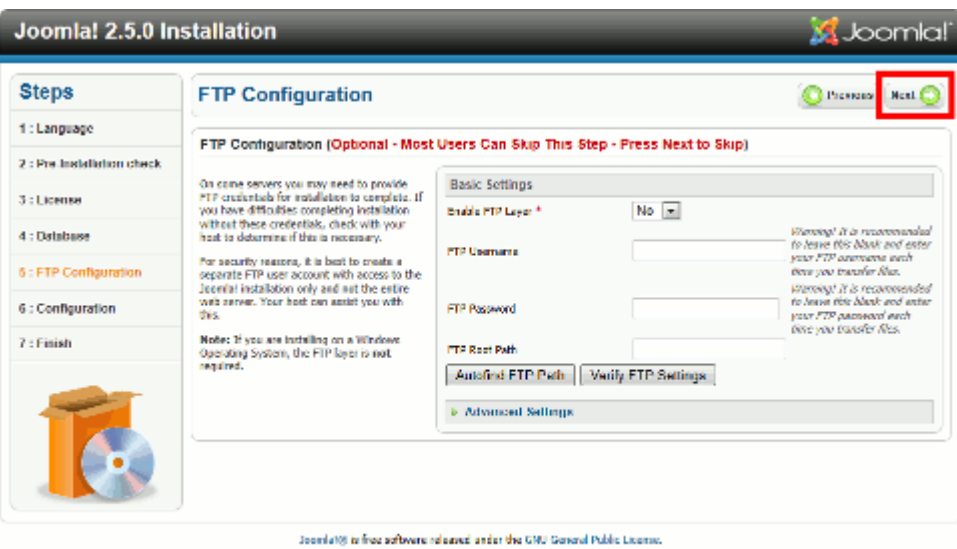

7. Εισαγωγή των απαραίτητων στοιχείων για την δημιουργίας της ιστοσελίδας μας

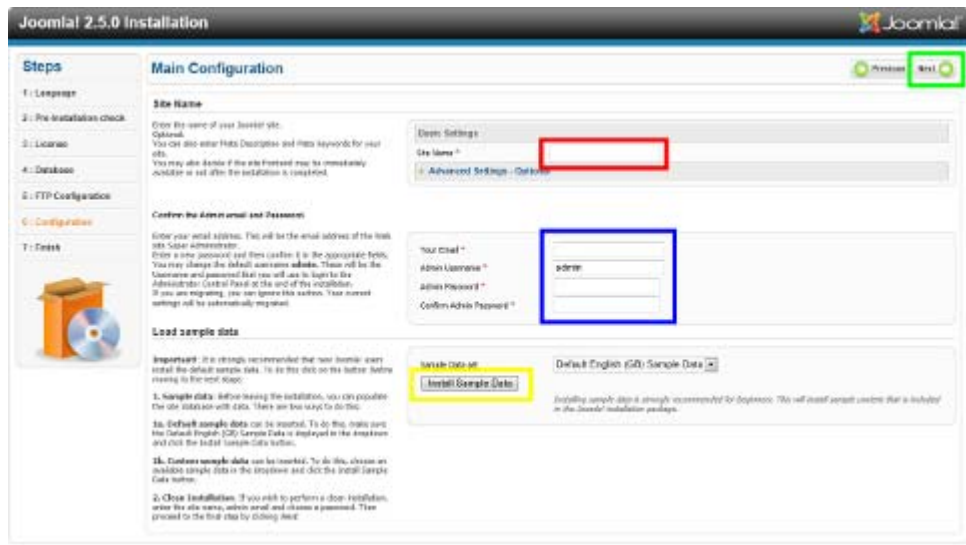

8. Αν εμφανιστεί το παρακάτω μήνυμα τοτε δημιουργούμε ένα αρχείο "configuration.php" και μέσα σε αυτό το αρχείο κάνουμε copy-paste τον κώδικα οπως μας δίνεται στο κουτάκι κάτω και το μεταφέρουμε στον φάκελο με το Joomla

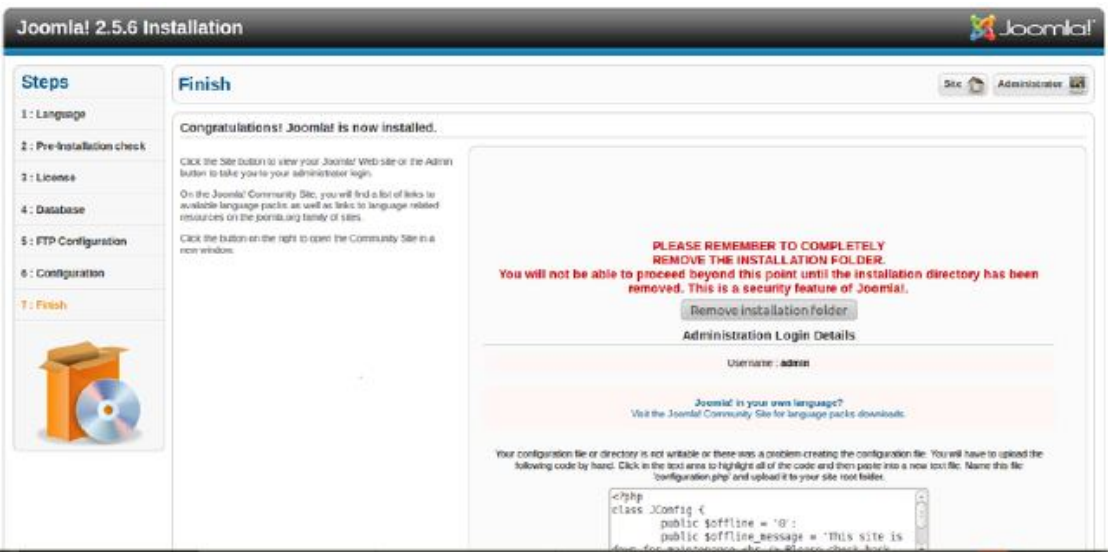

9. Κάνοντας μια επανεκκίνηση θα δούμε οτι μένει μόνο το τελευταίο μήνυμα το οποίο μας λέει οτι για να τελειώσει η εγκατάσταση θα πρέπει να διαγράψουμε/μετονομάσουμε τον φάκελο "installation"…

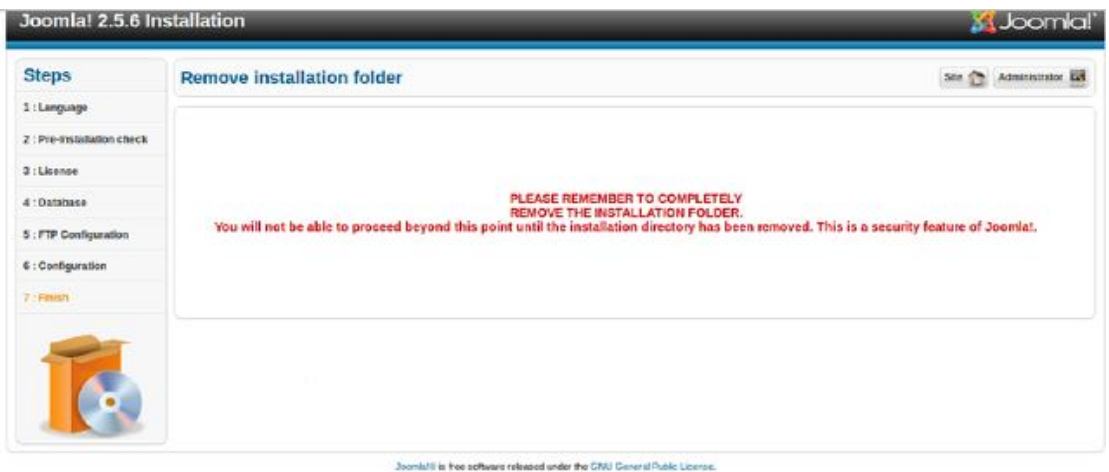

Έχοντας κάνει αυτά τα 11 βήματα με επιτυχία θα πρέπει να βλέπουμε την αρχική σελίδα του Joomla και είμαστε έτοιμοι για την παραμετροποίηση της ιστοσελίδας μας.

# 4.Αντικειμενοστραφής μοντέλο UML για Σύστημα Διαχείρισης Επισκέπτη

# **Περιληπτικά για το μοντέλο VMS**

Η παρούσα εργασία ασχολείται με την Αντικειμενοστραφής σχεδίαση μέσω της Ενοποιημένης Γλώσσα Μοντελοποίησης (UML) για ένα Σύστημα Διαχείρισης Επισκέπτη-Visitor Management System (VMS). Ο κύριος στόχος της εργασίας αυτής είναι να παρέχει ένα ευέλικτο περιβάλλον και πιστό για επισκέπτη, που θέλει να κάνει κράτηση ενός ταξί. Η VMS παρέχει τις σωστές και ακριβές πληροφορίες για τον ταξιδιώτη. Το προτεινόμενο μοντέλο βασίζεται στο knowledge based system και η πλήρης διαδικασία κράτησης ενός Ταξί ορίζεται ποιο κάτω και το knowledge based system ελέγχεται με διαφορετικά σύνολα δεδομένων. Το μοντέλο επίσης, προτείνει στον ταξιδιώτη ότι ποιο ταξί θα είναι κατάλληλο σύμφωνα με την τοποθεσία που θέλει να πάει και τους περιορισμούς του προϋπολογισμού. Έτσι θα δημιουργήσουμε μέσω UML το διάγραμμα ακολουθίας, Διάγραμμα Δραστηριότητας & Χρήσης διάγραμμα υπόθεσης βασισμένο στα μέτρα του δικού μας VMS.

# **Εισαγωγή στην UML**

Η Ενοποιημένη Γλώσσα Μοντελοποίησης (UML) είναι μια πολύ γραφική κυρίαρχη γλώσσα για τον καθορισμό, την κατασκευή και τεκμηρίωση των αντικειμένων του συστήματος λογισμικού. Η UML είναι μια συλλογή των βέλτιστων μηχανικών πρακτικών που έχουν πετύχει στη μοντελοποίηση τεράστιων και πολύπλοκων συστημάτων. Η μοντελοποίηση είναι πολύ σημαντική στην αναγνωσιμότητα και την επαναχρησιμοποίηση του συστήματος. Επίσης η UML προσφέρει μια σειρά από σύμβολα και κανόνες για τη χρήση του ίδιου συστήματος .Η κύρια αποστολή της UML είναι να δημιουργηθεί ένα απλό, καλά τεκμηριωμένο και εύκολο στην κατανόηση μοντέλο λογισμικού για τον χρήστη.

# **UML στο Σύστημα Διαχείρισης Επισκέπτη**

Στις αρχές της δεκαετίας Ταξιδιωτικά Γραφεία στάδιο δεν χρησιμοποιούσαν το ηλεκτρονικό σύστημα κράτησης θέσεων. Χρησιμοποιούσαν χειροκίνητο σύστημα και εκ τούτου δημιουργούνταν πολλά προβλήματα να βρεθεί ελεύθερο ταξί. Πήγαιναν στο πρακτορείο για να κλείσου το ταξί ή απλή κράτηση για το ταξί μέσω τηλέφωνου. Με τον τρόπο αυτό έχουν περιορισμένο τον πελάτη και καλύπτουν μια περιορισμένη περιοχή. Αλλά στις μέρες μας με τις τεχνολογικές αλλαγές, είναι αναγκαίο να δεχθεί τις προκλήσεις και την αλλαγή, σύμφωνα με το περιβάλλον και την εποχή. Ως εκ τούτου η παρούσα εργασία προτείνει ένα ολοκληρωμένο και συστηματικό μοντέλο ως μοντέλο γνώσης για την ελαχιστοποίηση του στα προβλήματα του τουρισμού. Ένα μοντέλο για VMS έχει σχεδιαστεί & δοκιμαστεί για τον ταξιδιώτη που θέλει να ταξιδέψει στην πόλη ή άλλη πόλη για τις ψώνια, επιχειρηματικές συναντήσεις κλπ. Ο ταξιδιώτης έχει την επιλογή για κρατήσεις ταξί στο τηλέφωνο και να κάνετε κράτηση περισσότερα από ένα ταξί σε έναν χρόνο. Πολλή δουλειά έχει γίνει στον τομέα της UML στον σχεδιασμό, τον έλεγχο και άλλα ακόμα αναγκαία για την εφαρμογή της στην μοντελοποίησης UML γλώσσας σε κάθε τομέα της έρευνας. Οι άνθρωποι δεν έχουν το χρόνο να πάνε στο πρακτορείο και να κλείσου το Ταξί για ταξίδια που θέλουν γρήγορα και με εύκολο τρόπο γι 'αυτό χρειάζονται μια τεχνολογία όπου μπορεί να αντιμετωπίσει το πρόβλημα και να σχεδιάσει ένα τέλειο μοντέλο για κράτηση ταξί, αλλά επίσης το μοντέλο θα πρέπει να είναι ασφαλές. Σήμερα ημέρα οι άνθρωποι δίνουν εντολές on-line για πληρωμές μέσω των πιστωτικών καρτών ή άλλων ηλεκτρονικές υπηρεσίες. Είναι πολύ σημαντικό ότι το σύστημα θα πρέπει να είναι συμβατό σε κάθε περιβάλλον, ευέλικτο και ασφαλές.

# **4.1 Διάγραμμα περίπτωση χρήσης για VMS**

Το διάγραμμα περίπτωση χρήσης δείχνει την σύνδεση μεταξύ του ταξιδιώτη δηλαδή visitor και τη δραστηριότητα του με το συστήματα. Ένας visitor είναι ένα πρόσωπο ο οποίος παίζει το ρόλο του μαζί με το σύστημα. Ένα σενάριο είναι μια ακολουθία των βημάτων που εξηγεί την επικοινωνία μεταξύ του συστήματος και του visitor. Το ακόλουθο Σχήμα.2 δείχνει μια δήλωση visitor ταξιδιώτη που επιθυμεί να προσλάβει ή να κλείσει ένα ταξί. Σε αυτό το διάγραμμα περίπτωση χρήσης το σύστημα Πρακτορείο-Booking Agency έχει τρεις περιπτώσεις χρήσης. Στην πρώτη περίπτωση, ο ταξιδιώτης δείχνει την προτίμηση του σε ταξί / αυτοκίνητο / λεωφορείο ,στην δεύτερη περίπτωση ο ταξιδιώτης μπορεί να κάνει κράτηση Ταξί / αυτοκίνητο / λεωφορείο και στην τρίτη περίπτωση ο ταξιδιώτης μπορεί να ακυρώσει την κράτηση που έχει κάνει.

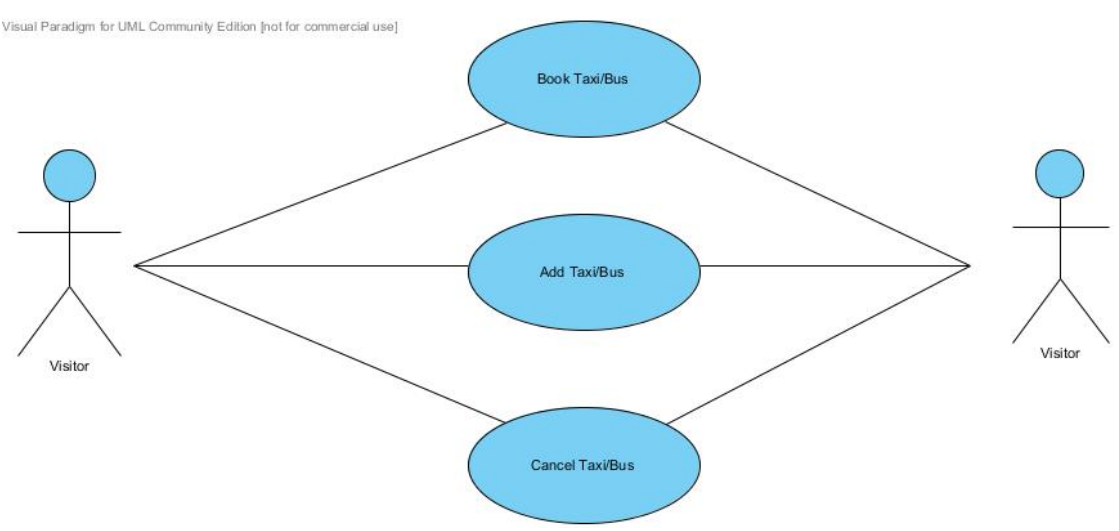

Σχήμα 2. Use Case Diagram for VMS

# **4.2 Διάγραμμα Δραστηριότητας για VMS**

Το διάγραμμα δείχνει τη δραστηριότητα των διαφόρων δραστηριοτήτων βήμα προς βήμα με την εκτέλεση και για τις δύο παράλληλα και με τους όρους συμπεριφοράς. Ένα διάγραμμα δραστηριότητας είναι μια τροποποίηση του διαγράμματος σε μια κατάσταση στην οποία οι περισσότερες καταστάσεις είναι ενεργές. Το διάγραμμα δραστηριότητας του παραπάνω μοντέλου UML Class Diagram(Σχήμα 1) έχει σχεδιασθεί και δίνεται παρακάτω. Βλ (Σχήμα 3). Σε αυτό το διάγραμμα δραστηριότητας ο ταξιδιώτης στέλνει πληροφορίες για την κράτηση ενός ταξί για το VMS. To Σύστημα Διαχείρισης Επισκέπτη αναζητά μία εγγραφή για ελεύθερο ταξί τον ταξιδιώτη που να είναι διαθέσιμο στην συγκεκριμένη ημερομηνία. Αν το Ταξί είναι διαθέσιμο τότε το VMS ενημερώνει τον ταξιδιώτη για το κόστος και συλλέγει την πληρωμή. Μετά από την πληρωμή του Συστήματος Διαχείρισης Επισκέπτη κάνει κράτηση το Ταξί και ενημερώνει τον ταξιδιώτη ότι το Ταξί έχει δεσμευθεί κατά την ημερομηνία αυτή.

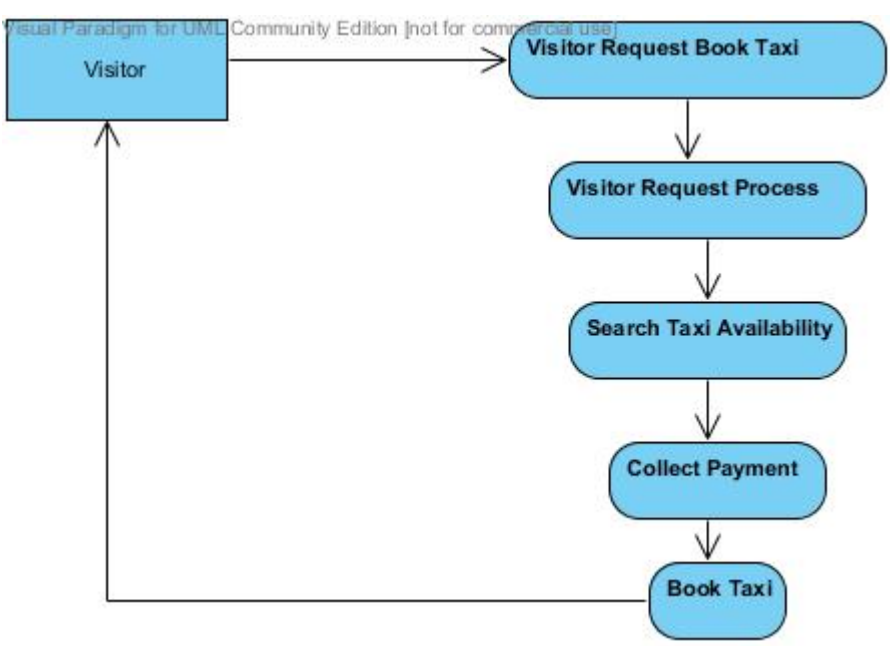

Σχήμα 3. Activity Diagram for VMS

# **4.3 Διάγραμμα ακολουθίας**

Διάγραμμα ακολουθίας δείχνει τη σχέση μεταξύ των τάξεων διατεταγμένα σε ένα χρονικό διάστημα αλληλουχίας. Μέσα σε ένα διάγραμμα ακολουθίας ένα αντικείμενο δεικνύεται σε ένα κουτί στην κορυφή. Η αλληλουχία του διαγράμματος του παραπάνω μοντέλου UML έχει σχεδιαστεί και χρησιμοποιείται για την κράτηση ενός ταξί για επισκέπτη. Η επικοινωνία μεταξύ των δύο αντικείμενων αντιπροσωπεύεται από ένα βέλος και ένα μήνυμα πάνω σε αυτό, οι κάθετες γραμμές δείχνουν τη ζωή των αντικείμενων. Στη δεδομένη περίπτωση το διάγραμμα ακολουθίας δείχνεται παρακάτω στο Σχήμα 6 έχει τέσσερα αντικείμενα:

- i. Visitor όπου είναι ο χρήστης ο οποίος θα κάνει το αίτημα για το ταξί σύμφωνα με τις προτιμήσεις του.
- ii. VMS όπου παίρνει την αίτηση του ταξιδιώτη και στέλνει αίτημα στο Taxi Record αν υπάρχει ελεύθερο ταξί επίσης επιστρέφει τις λεπτομέρειες για την πληρωμή αν ύπαρξη το ταξί αφού κάνει κράτηση.
- iii. Taxi Record όπου παίρνει το αίτημα του VMS και ελέγχει αν υπάρχει διαθέσιμο ταξί σύμφωνα με τις προτιμήσεις του χρήστη και επιστρέφει αν είναι διαθέσιμο η όχι.
- iv. Taxi Book παίρνει το αίτημα από το VMS κάνει την κράτηση στο σύστημα και στέλνει πίσω τις πληροφορίες που είναι σχετικές με το σύστημα.

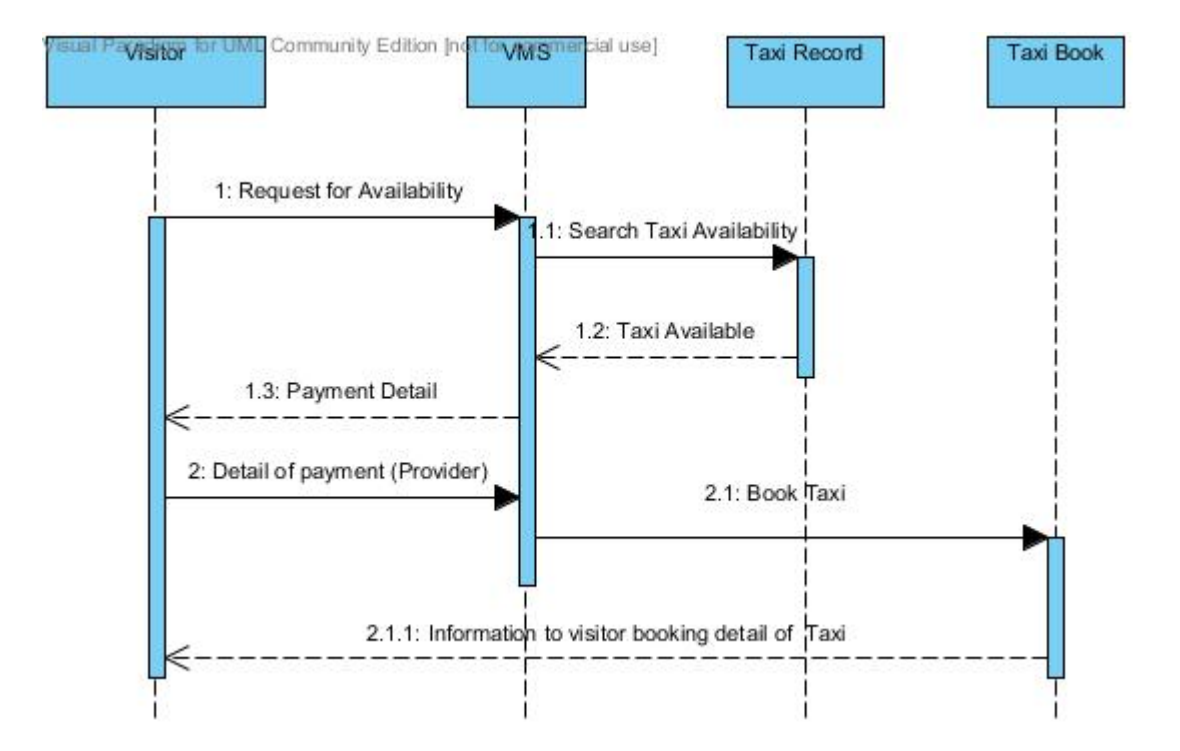

# **4.4 Διάγραμμα Κλάσης**

Το διάγραμμα κλάσης UML για VMS δείχνεται παρακάτω στο Σχήμα 1. Η πλήρης κράτηση διαδικασία των Ταξί- Αυτοκινήτων-Λεωφορείων και εμφανίζεται με σχεδιασμένα χαρακτηριστικά. To μοντέλο VMS έχει περιεχόμενο πέντε κύριες κατηγορίες οι οποίες είναι ταξιδιώτη, το Visitor, Booking Agency, Taxi, Car και Bus. Η κατηγορία Visitor έχει ενιαία σχέση με την κατηγορία , Booking Agency και η τάξη , Booking Agency έχει πολλαπλές ενώσεις με την κατηγορία Visitor. Το Taxi,Car, Bus τάξεις έχουν σχέση με πολλαπλές ο Booking Agency και ο Visitor έχει η πολλαπλές ενώσεις με αυτές τις κατηγορίες. Στην UML μοντέλο δίνεται η τάξη Visitor να κάνετε κράτηση η πολλαπλή Taxi, αλλά αυτές θα είναι αίτημα επεξεργασία μέσω του Booking Agency και επίσης Visitor έχει τη δυνατότητα, που μπορεί να ακυρώσει την κράτηση Taxi, Car & Bus αφού δώσει τις χρεώσεις ακύρωσης για την υπηρεσία. Το μοντέλο είναι πολύ ευέλικτο και που μπορούν εύκολα να ενημερώνονται από το περιβάλλον.

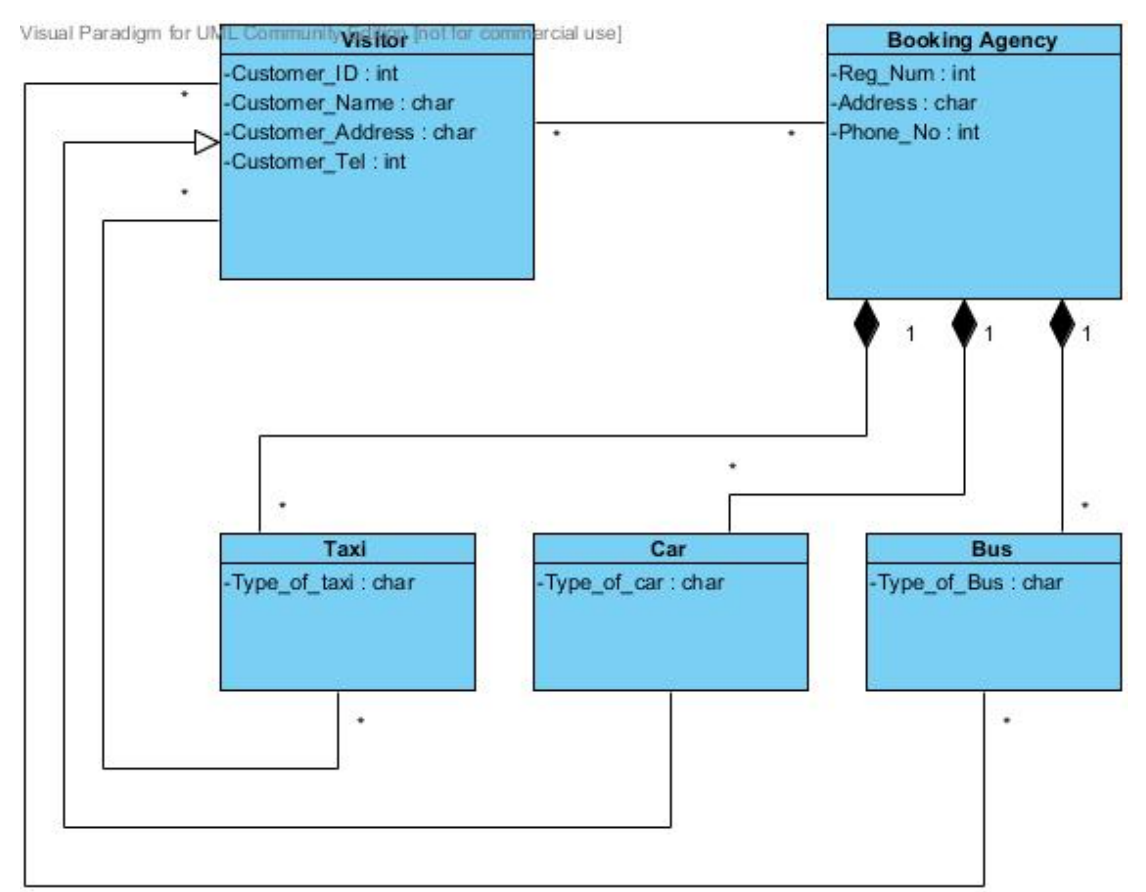

Σχήμα 1.Class Diagram for VMS

#### **4.4 Συμπεράσματα**

Από την παραπάνω δουλειά, συνάγεται το συμπέρασμα ότι η μοντελοποίηση UML είναι μια ισχυρή γλώσσα που χρησιμοποιείται για το σχεδιασμό και για την έρευνα του λογισμικού. Σε αυτή την εργασία έχουμε κάνει ένα ολοκληρωμένο μοντέλο για το σύστημα VMS το οποίο είναι αποτελεσματικό και χρήσιμο για την ανάπτυξη λογισμικού για να μετατραπεί το παραπάνω μέσω μίας αντικειμενοστραφής γλώσσας. Η παρούσα εργασία μπορεί επίσης να παραταθεί περαιτέρω για κάποια εταιρεία και μπορούν να έχουν μία μεγάλη βάση δεδομένων του ταξιδιώτη που μπορεί να βελτιωθεί περαιτέρω με τη χρήση του σχεδιασμού του data cubes model, έτσι ώστε αναζήτηση μπορεί να είναι ταχύτερη. Συνεπώς εργασία μπορεί να επεκταθεί στο πεδίο της εξόρυξη δεδομένων (data mining.).

# ΒΙΒΛΙΟΓΡΑΦΙΑ

- 1) J. H Gennari,., M. A Musen., R Fergerson. W., Grosso, W. E., M Crubezy, H.Eriksson, Noy, N. F. and Tu, S. W., "The Evolution of Protege: An Environment for Knowledge-Based Systems Development", International Journal of Human Computer Studies, (2003).
- 2) J,.Angele, and D. Fensel, and D.Landes, and R., Studer, "Developing knowledge based systems with MIKE", Journal of Automated Software Engineering,(1998).
- 3) MOKA homepage. Available: http://www.kbe.conventry.ac.uk (URL)  $2<sup>nd</sup>$  march (2008).
- 4) B. A Gobin,., and R. K. Subramanian, "Knowledge Modeling for a Hotel Recommendation System", Proceedings of world academy of science, engineering and technology volume 21 January ISSN (1307-6884),(2007).
- 5) M. Blaha, , and W.Premerlani, , "Object-Oriented Modeling and Design for Database Applications", Upper Saddle River, New Jersey, Prentice Hall,(1998). M.Blaha, and, J., Rumbaugh "Object-Oriented Modeling and Design with UML", Second Edition, Upper Saddle River, New Jersey, Prentice Hall,(2005).
- 6) http://el.wikipedia.org/wiki/Σύστημα\_Διαχείρισης\_Περιεχομένου
- 7) http://el.wikipedia.org/wiki/Joomla
- 8) http://el.wikipedia.org/wiki/Drupal
- 9) http://www.cmsmatrix.org/matrix/cms‐matrix
- 10) http://help.joomla.org
- 11) http://www.wikipedia.org
- 12) http://www.php.net
- 13) http://www.apache.org
- 14) http://www.mysql.com